# GNSS Simulator in the R&S®SMBV100A Vector Signal Generator Specifications

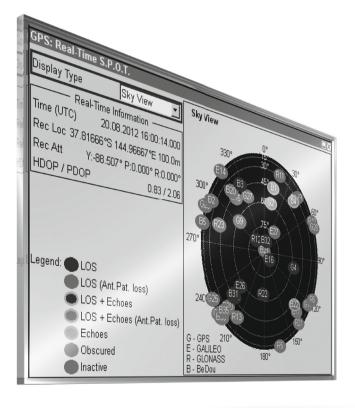

HDE&SCHWARZ

Data Sheet | 05.00

#### CONTENTS

| Definitions                                                                                           | 3  |
|----------------------------------------------------------------------------------------------------|----|
| Overview                                                                                              | 4  |
| Abbreviations                                                                                         | 4  |
| Minimum hardware configuration                                                                        | 5  |
| Key features                                                                                          | 6  |
| GPS (R&S <sup>®</sup> SMBV-K44 option)                                                                | 6  |
| Assisted GPS (R&S <sup>®</sup> SMBV-K65 option)                                                       | 6  |
| GPS P code (R&S <sup>®</sup> SMBV-K93 option)                                                         | 6  |
| Galileo (R&S <sup>®</sup> SMBV-K66 option)                                                            | 6  |
| Assisted Galileo (R&S <sup>®</sup> SMBV-K67 option)                                                   | 6  |
| Glonass (R&S <sup>®</sup> SMBV-K94 option)                                                            | 6  |
| Assisted Glonass (R&S <sup>®</sup> SMBV-K95 option)                                                   | 7  |
| BeiDou (R&S <sup>®</sup> SMBV-K107 option)                                                            | 7  |
| GNSS extension to 12 satellites (R&S <sup>®</sup> SMBV-K91 option)                                    | 7  |
| GNSS extension to 24 satellites (R&S <sup>®</sup> SMBV-K96 option)                                    | 7  |
| GNSS enhanced (e.g. moving scenarios, multipath) (R&S <sup>®</sup> SMBV-K92 option)                   | 7  |
| GNSS extension for obscuration simulation and automatic multipath (R&S <sup>®</sup> SMBV-K101 option) | 7  |
| GNSS extension for antenna pattern (R&S <sup>®</sup> SMBV-K102 option)                                | 8  |
| GNSS extension for spinning and attitude (R&S <sup>®</sup> SMBV-K103 option)                          | 8  |
| GBAS (R&S <sup>®</sup> SMBV-K111 option)                                                              | 8  |
| Global navigation satellite system (GNSS)                                                             | 9  |
| GPS (R&S <sup>®</sup> SMBV-K44 option)                                                                | 9  |
| Assisted GPS (R&S <sup>®</sup> SMBV-K65 option)                                                       | 12 |
| GPS P code (R&S <sup>®</sup> SMBV-K93 option)                                                         | 13 |
| Galileo (R&S <sup>®</sup> SMBV-K66 option)                                                            | 16 |
| Assisted Galileo (R&S <sup>®</sup> SMBV-K67 option)                                                   | 19 |
| Glonass (R&S <sup>®</sup> SMBV-K94 option)                                                            | 20 |
| Assisted Glonass (R&S <sup>®</sup> SMBV-K95 option)                                                   | 23 |
| BeiDou (R&S <sup>®</sup> SMBV-K107 option)                                                            | 24 |
| GNSS extension to 12 satellites (R&S <sup>®</sup> SMBV-K91 option)                                    | 26 |
| GNSS extension to 24 satellites (R&S <sup>®</sup> SMBV-K96 option)                                    | 26 |
| GNSS enhanced (e.g. moving scenarios, multipath) (R&S <sup>®</sup> SMBV-K92 option)                   | 27 |
| GNSS extension for obscuration simulation and automatic multipath (R&S <sup>®</sup> SMBV-K101 option) | 28 |
| GNSS extension for antenna pattern (R&S <sup>®</sup> SMBV-K102 option)                                |    |
| GNSS extension for spinning and attitude (R&S <sup>®</sup> SMBV-K103 option)                          |    |
| GBAS (R&S <sup>®</sup> SMBV-K111 option)                                                              | 31 |
| Ordering information                                                                                  |    |

### Definitions

#### General

Product data applies under the following conditions:

- · Three hours storage at ambient temperature followed by 30 minutes warm-up operation
- Specified environmental conditions met
- · Recommended calibration interval adhered to
- All internal automatic adjustments performed, if applicable

#### Specifications with limits

Represent warranted product performance by means of a range of values for the specified parameter. These specifications are marked with limiting symbols such as  $\langle, \leq, \rangle, \geq, \pm$ , or descriptions such as maximum, limit of, minimum. Compliance is ensured by testing or is derived from the design. Test limits are narrowed by guard bands to take into account measurement uncertainties, drift and aging, if applicable.

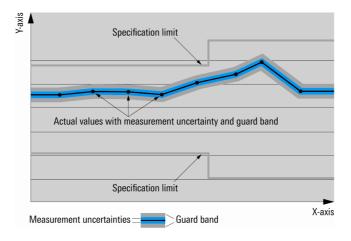

#### **Specifications without limits**

Represent warranted product performance for the specified parameter. These specifications are not specially marked and represent values with no or negligible deviations from the given value (e.g. dimensions or resolution of a setting parameter). Compliance is ensured by design.

#### Typical data (typ.)

Characterizes product performance by means of representative information for the given parameter. When marked with <, > or as a range, it represents the performance met by approximately 80 % of the instruments at production time. Otherwise, it represents the mean value.

#### Nominal values (nom.)

Characterize product performance by means of a representative value for the given parameter (e.g. nominal impedance). In contrast to typical data, a statistical evaluation does not take place and the parameter is not tested during production.

#### Measured values (meas.)

Characterize expected product performance by means of measurement results gained from individual samples.

#### Uncertainties

Represent limits of measurement uncertainty for a given measurand. Uncertainty is defined with a coverage factor of 2 and has been calculated in line with the rules of the Guide to the Expression of Uncertainty in Measurement (GUM), taking into account environmental conditions, aging, wear and tear.

Device settings and GUI parameters are indicated as follows: "parameter: value".

Typical data as well as nominal and measured values are not warranted by Rohde & Schwarz.

#### **Overview**

With the GNSS simulator solution for the R&S<sup>®</sup>SMBV100A, dynamic scenarios with up to 24 GPS, Galileo, Glonass and BeiDou satellite signals can be generated in realtime including moving scenarios, multipath, dynamic power control and atmospheric modeling. Assisted GPS, Galileo and Glonass test scenarios are additionally made available along with interfaces to generate user-defined GNSS assistance data. The GNSS simulator for the R&S<sup>®</sup>SMBV100A can also be used to easily simulate real-life user environments such as an urban canyon, rural area, tunnel and highway. The effects of antenna pattern and vehicle body mask can be simulated in realtime with dynamic variation of the vehicle's attitude.

Above and beyond GNSS signal generation, the R&S<sup>®</sup>SMBV100A is a flexible vector signal generator with excellent RF performance. It offers options for generating standard-compliant signals for all important digital communications standards (GSM, WCDMA, HSPA+, LTE, WiMAX<sup>TM</sup>, WLAN, etc.) and radio standards (DAB, Sirius | XM Satellite Radio, HD Radio<sup>TM</sup>, FM stereo).

This versatility allows mobile phone or car infotainment system manufacturers that integrate GNSS modules into their products to test the GNSS functionality and the normal functionality of their products with only one instrument.

This document contains the functional specifications of the GNSS-related software options for the R&S®SMBV100A:

- R&S<sup>®</sup>SMBV-K44 GPS
- R&S<sup>®</sup>SMBV-K65 assisted GPS
- R&S<sup>®</sup>SMBV-K93 GPS P code
- R&S<sup>®</sup>SMBV-K66 Galileo
- R&S<sup>®</sup>SMBV-K67 assisted Galileo
- R&S<sup>®</sup>SMBV-K94 Glonass
- R&S<sup>®</sup>SMBV-K95 assisted Glonass
- R&S<sup>®</sup>SMBV-K91 GNSS extension to 12 satellites
- R&S<sup>®</sup>SMBV-K96 GNSS extension to 24 satellites
- R&S<sup>®</sup>SMBV-K92 GNSS enhanced (e.g. moving scenarios, multipath)
- R&S<sup>®</sup>SMBV-K101 GNSS extension for obscuration simulation and automatic multipath
- R&S<sup>®</sup>SMBV-K102 GNSS extension for antenna pattern
- R&S<sup>®</sup>SMBV-K103 GNSS extension for spinning and attitude
- R&S<sup>®</sup>SMBV-K107 BeiDou
- R&S<sup>®</sup>SMBV-K111 ground-based augmentation system (GBAS)

For information on other digital standards or signal quality such as phase noise or spurious, see the following Rohde & Schwarz documents:

- R&S<sup>®</sup>SMBV100A data sheet, PD 5214.1114.22
- R&S<sup>®</sup>SMBV100A product brochure, PD 5214.1114.12
- Digital Standards for Signal Generators data sheet, PD 5213.9434.22

#### Abbreviations

The following abbreviations are used in this document:

- The R&S<sup>®</sup>SMBV-K44 is referred to as K44
- The R&S<sup>®</sup>SMBV-K65 is referred to as K65
- The R&S<sup>®</sup>SMBV-K66 is referred to as K66
- The R&S<sup>®</sup>SMBV-K67 is referred to as K67
- The R&S<sup>®</sup>SMBV-K91 is referred to as K91
- The R&S<sup>®</sup>SMBV-K92 is referred to as K92
- The R&S<sup>®</sup>SMBV-K93 is referred to as K93
- The R&S<sup>®</sup>SMBV-K94 is referred to as K94
- The R&S<sup>®</sup>SMBV-K95 is referred to as K95
- The R&S<sup>®</sup>SMBV-K96 is referred to as K96
- The R&S<sup>®</sup>SMBV-K101 is referred to as K101
- The R&S<sup>®</sup>SMBV-K101 is referred to as K101
   The R&S<sup>®</sup>SMBV-K102 is referred to as K102
- The R&S<sup>®</sup>SMBV-K102 is referred to as K102
   The R&S<sup>®</sup>SMBV-K103 is referred to as K103
- The R&S<sup>®</sup>SMBV-K107 is referred to as K107
- The R&S<sup>®</sup>SMBV-K111 is referred to as K111

#### Minimum hardware configuration

The following minimum hardware configuration is required for the R&S<sup>®</sup>SMBV100A as a prerequisite for testing GNSS functionality:

| R&S <sup>®</sup> SMBV100A  | vector signal generator                                   |
|----------------------------|-----------------------------------------------------------|
| R&S <sup>®</sup> SMBV-B103 | frequency range from 9 kHz to 3.2 GHz                     |
| R&S <sup>®</sup> SMBV-B10  | baseband generator with digital modulation (realtime) and |
|                            | ARB (32 Msample), 120 MHz RF bandwidth                    |
| R&S <sup>®</sup> SMBV-B92  | hard disk (removable)                                     |

"WiMAX Forum" is a registered trademark of the WiMAX Forum. "WiMAX", the WiMAX Forum logo, "WiMAX Forum Certified", and the WiMAX Forum Certified logo are trademarks of the WiMAX Forum.

### Key features

#### GPS (R&S<sup>®</sup>SMBV-K44 option)

- Simulation of up to 6 GPS satellites with C/A code at frequencies L1 and L2
- Static mode and localization mode
- User-definable almanac file (SEM/YUMA) with real navigation data
- User-definable location and start time
- · Automatic setup of GPS scenario with optimum satellite constellation
- · Unlimited simulation time with automatic, on-the-fly exchange of satellites
- · Dynamic power control of individual satellites in realtime
- Hybrid GNSS satellite constellations with up to 6 satellites (requires the R&S<sup>®</sup>SMBV-K66 Galileo, R&S<sup>®</sup>SMBV-K94 Glonass and/or R&S<sup>®</sup>SMBV-K107 BeiDou option)

#### Assisted GPS (R&S<sup>®</sup>SMBV-K65 option)

- · Support of predefined and user-defined A-GPS test scenarios
- · Generation of A-GPS assistance data for predefined and user-defined scenarios
- · Fully user-defined configuration of GPS navigation message (manually or via import of RINEX ephemeris files)
- Requires the R&S<sup>®</sup>SMBV-K44 option

#### GPS P code (R&S<sup>®</sup>SMBV-K93 option)

- · Simulation of up to 6 GPS satellites with P codes or combined civilian C/A and military P codes
- Requires the R&S<sup>®</sup>SMBV-K44 option
- Static mode and localization mode
- User-definable almanac file (SEM/YUMA) with real navigation data
- User-definable location and start time
- · Automatic setup of GPS scenarios with optimum satellite constellation
- · Unlimited simulation time with automatic, on-the-fly exchange of satellites
- · Dynamic power control of individual satellites in realtime
- Hybrid GNSS satellite constellations with up to 6 satellites (requires the R&S<sup>®</sup>SMBV-K66 Galileo, R&S<sup>®</sup>SMBV-K94 Glonass and/or R&S<sup>®</sup>SMBV-K107 BeiDou option)

#### Galileo (R&S<sup>®</sup>SMBV-K66 option)

- Simulation of up to 6 Galileo satellites at frequency E1
- Static mode and localization mode
- · User-definable almanac file (SEM/YUMA) with real navigation data
- User-definable location and start time
- Automatic setup of Galileo scenario with optimum satellite constellation
- · Unlimited simulation time with automatic, on-the-fly exchange of satellites
- Dynamic power control of individual satellites in realtime
- Hybrid GNSS satellite constellations with up to 6 satellites (requires the R&S<sup>®</sup>SMBV-K44 GPS, R&S<sup>®</sup>SMBV-K94 Glonass and/or R&S<sup>®</sup>SMBV-K107 BeiDou option)

#### Assisted Galileo (R&S<sup>®</sup>SMBV-K67 option)

- Support of user-defined A-Galileo test scenarios
- Generation of A-Galileo assistance data
- · Fully user-defined configuration of Galileo navigation message (manually or via import of RINEX ephemeris files)
- Requires the R&S<sup>®</sup>SMBV-K66 option

#### Glonass (R&S<sup>®</sup>SMBV-K94 option)

- Simulation of up to 6 Glonass satellites (FDMA) with civilian codes at frequencies L1 and L2
- Static mode and localization mode
- User-definable almanac file (.agl) with real navigation data
- User-definable location and start time
- Automatic setup of Glonass scenario with optimum satellite constellation
- Unlimited simulation time with automatic, on-the-fly exchange of satellites
- Dynamic power control of individual satellites in realtime
- Hybrid GNSS satellite constellations with up to 6 satellites (requires the R&S<sup>®</sup>SMBV-K44 GPS, R&S<sup>®</sup>SMBV-K66 Galileo and/or R&S<sup>®</sup>SMBV-K107 BeiDou option)

#### Assisted Glonass (R&S<sup>®</sup>SMBV-K95 option)

- Support of predefined and user-defined A-Glonass test scenarios
- Generation of A-Glonass assistance data for predefined and user-defined scenarios
- · Fully user-defined configuration of Glonass navigation message (manually or via import of RINEX ephemeris files)
- Requires the R&S<sup>®</sup>SMBV-K94 option

### BeiDou (R&S<sup>®</sup>SMBV-K107 option)

- Simulation of up to 6 BeiDou satellites at frequency B1
- Static mode and localization mode
- User-definable almanac file with real navigation data
- D1 and D2 navigation messages for MEO/IGSO and GEO satellites, respectively
- User-definable location and start time
- Automatic setup of BeiDou scenario with optimum satellite constellation
- · Unlimited simulation time with automatic, on-the-fly exchange of satellites
- Dynamic power control of individual satellites in realtime
- Hybrid GNSS satellite constellations with up to 6 satellites (requires the R&S<sup>®</sup>SMBV-K44 GPS, R&S<sup>®</sup>SMBV-K66 Galileo and/or R&S<sup>®</sup>SMBV-K94 Glonass option)

#### GNSS extension to 12 satellites (R&S<sup>®</sup>SMBV-K91 option)

- Simulation of civilian signals from up to 12 GNSS satellites
- Requires the R&S<sup>®</sup>SMBV-K44, R&S<sup>®</sup>SMBV-K66, R&S<sup>®</sup>SMBV-K94 or R&S<sup>®</sup>SMBV-K107 option

#### GNSS extension to 24 satellites (R&S<sup>®</sup>SMBV-K96 option)

- Simulation of GPS C/A, Galileo, Glonass and BeiDou signals from up to 24 GNSS satellites
- Enhances the multipath budget of GPS C/A, Galileo, Glonass and/or BeiDou signals up to 24 (requires an additional R&S<sup>®</sup>SMBV-K92 option)
- Requires the R&S<sup>®</sup>SMBV-K91 option

#### GNSS enhanced (e.g. moving scenarios, multipath) (R&S<sup>®</sup>SMBV-K92 option)

- WGS84 waypoint interface and import of NMEA waypoint
- Import of Google Earth and Google Maps kml files
- · East-North-Up (ENU) 2D vector trajectory interface (line, arc) for automatic waypoint generation
- Motion interface for dynamics input (velocity vector or velocity magnitude) in ENU and WGS84
- · Predefined waypoint files for land vehicles, ships, aircraft and spacecraft
- User-definable and predefined vehicle description files for land vehicles, ships, aircraft and spacecraft
- · Smoothing of waypoints using vehicle description files
- Hardware-in-the-loop (HIL) realtime feed of vehicle's motion data (position, velocity, acceleration and jerk)
- Configurable HIL streaming rate of up to 100 Hz
- · HIL execution synchronous to 1 PPS; 10 ms system response delay and applied prediction algorithms
- User-definable multipath
- Configurable atmospheric models
- · Configurable system time transformation parameters
- Configurable leap second simulation
- Requires the R&S<sup>®</sup>SMBV-K44, R&S<sup>®</sup>SMBV-K66, R&S<sup>®</sup>SMBV-K94 or R&S<sup>®</sup>SMBV-K107 option

## GNSS extension for obscuration simulation and automatic multipath (R&S<sup>®</sup>SMBV-K101 option)

- User-definable vertical obstacles to model city block environments
- · User-definable roadside planes to model highway and cutting environments
- User-definable interface to model aircraft and ship ground/sea reflection
- User-definable interface to model full obscuration as in tunnels
- · Automatic realtime update of satellite visibility and multipath, depends on the modeled user environment in auto localization mode
- Up to 10 Hz obscuration and multipath environment sampling
- · Configurable material property for vertical obstacles, roadside planes and ground/sea terrains
- · Predefined environment models such as rural area, suburban area, urban canyon, tunnel, bridge, highway
- Requires the R&S<sup>®</sup>SMBV-K44, R&S<sup>®</sup>SMBV-K66, R&S<sup>®</sup>SMBV-K94 or R&S<sup>®</sup>SMBV-K107 option
- Automatic multipath update requires R&S<sup>®</sup>SMBV-K92

#### GNSS extension for antenna pattern (R&S<sup>®</sup>SMBV-K102 option)

- User-definable models for antenna patterns and vehicle body masks
- · Predefined body masks for land vehicles, ships, aircraft and spacecraft
- Automatic realtime update of satellite power and carrier phase, depends on the antenna pattern and attitude parameters in auto localization mode
- 800 Hz satellite power and carrier phase update rate following antenna pattern
- Automatic attitude extraction from motion heading for automotive environments
- · Simulation of up to four antenna patterns/body masks for a selected vehicle and their body offsets to the vehicle
- Realtime synchronous switch between antenna patterns by means of scheduling
- Requires the R&S<sup>®</sup>SMBV-K44, R&S<sup>®</sup>SMBV-K66, R&S<sup>®</sup>SMBV-K94 or R&S<sup>®</sup>SMBV-K107 option

### GNSS extension for spinning and attitude (R&S<sup>®</sup>SMBV-K103 option)

- Configurable pitch/elevation, yaw/heading and roll/bank parameters
- Predefined attitude profiles as well as movement files
- Up to 400 Hz spinning rate
- · Realtime feed of attitude data as well as motion data for hardware in the loop (HIL)
- Requires the R&S<sup>®</sup>SMBV-K102 option

#### GBAS (R&S<sup>®</sup>SMBV-K111 option)

- Provision of GBAS messages via VHF link
- · Simultaneous simulation of up to 11 GBAS frequency channels emulating multiple VHF data broadcast (VDB) towers
- Generation of message types 1, 2, 4 and 11
- · Support of real GBAS data generation based on user-configurable waypoint file and differential GNSS data

### Global navigation satellite system (GNSS)

### GPS (R&S<sup>®</sup>SMBV-K44 option)

| GPS                       |                                         | in line with ICD-GPS-200 revision D                        |
|---------------------------|-----------------------------------------|------------------------------------------------------------|
| General settings          |                                         |                                                            |
| Frequency                 |                                         | based on RF band and GNSS hybrid                           |
|                           |                                         | configuration                                              |
|                           |                                         | user-selectable in entire frequency range                  |
|                           |                                         | depending on installed RF option (see                      |
|                           |                                         | R&S <sup>®</sup> SMBV100A data sheet)                      |
| Output power              |                                         | based on selected power mode and                           |
|                           |                                         | individual satellite power parameters                      |
|                           |                                         | user-selectable in entire output power                     |
|                           |                                         | range depending on installed RF option                     |
|                           |                                         | (see R&S <sup>®</sup> SMBV100A data sheet)                 |
| RF bands                  |                                         | L1/E1, L2                                                  |
|                           |                                         | default: L1/E1                                             |
| Simulation modes          |                                         |                                                            |
| Static mode               |                                         | generation of up to 6 satellites in realtime               |
|                           |                                         | with user-definable satellite time shift,                  |
|                           |                                         | power, Doppler and initial carrier phase,                  |
|                           |                                         | e.g. for sensitivity measurements                          |
| Auto localization mode    |                                         | automatic dynamic simulation of up to                      |
|                           |                                         | 6 satellites at a receiver location based on               |
|                           |                                         | user-definable almanac, location and time                  |
|                           |                                         | simulation is not time-limited due to                      |
|                           |                                         | automatic dynamic exchange of simulated                    |
|                           |                                         | satellites based on visibility and when                    |
|                           |                                         | required for better position dilution of                   |
|                           |                                         | precision (PDOP); constellation and                        |
|                           |                                         | satellite power variation are automatically                |
|                           |                                         | simulated                                                  |
| User localization mode    |                                         | dynamic simulation of up to 6 satellites at a              |
|                           |                                         | receiver location based on user-definable                  |
|                           |                                         | almanac, location and time; a complete                     |
|                           |                                         | user-definable constellation, satellite                    |
|                           |                                         | exchange in realtime and satellite power                   |
|                           |                                         | configuration in realtime are supported                    |
| GNSS hybrid configuration | available if K66, K94 or K107 is        | hybrid GNSS constellation with up to                       |
| ,                         | additionally installed                  | 6 satellites, e.g. 2 GPS satellites and                    |
|                           | , <b>,</b>                              | 4 Galileo satellites; possible whenever the                |
|                           |                                         | base option of the other GNSS standard is                  |
|                           |                                         | installed                                                  |
| User space coordinates    | available in auto localization mode and | geodetic coordinates in ECEF WGS84                         |
| - F                       | user localization mode                  | coordinate system:                                         |
|                           |                                         | <ul> <li>altitude: -10 000 m to +1 600 000 m in</li> </ul> |
|                           |                                         | steps of 0.1 m                                             |
|                           |                                         | <ul> <li>latitude: -90° to +90° in steps of</li> </ul>     |
|                           |                                         | 0.000001°                                                  |
|                           |                                         | <ul> <li>longitude: -180° to +180° in steps of</li> </ul>  |
|                           |                                         | 0.000001°                                                  |
| System time basis         |                                         | GPS, UTC                                                   |
|                           |                                         | default: GPS                                               |
| Simulation time           |                                         | flexible date and time or GPS time                         |
|                           |                                         | configuration with a resolution of 1 ms                    |
| Current leap seconds      | static mode and auto localization mode  | automated                                                  |
| ouncil leap seconds       | user localization mode                  | user-configurable                                          |
| Flowation maak            |                                         |                                                            |
| Elevation mask            | available in auto localization mode and | 2.5°, 5°, 7.5°, 10°;                                       |
|                           | user localization mode                  | filtering of satellites below a specific                   |
|                           |                                         | threshold in case of limited channel                       |
|                           |                                         | availability, i.e. satellites with high                    |
|                           |                                         | elevation are preferred over satellites                    |
|                           |                                         | with low elevation                                         |

| Get optimal constellation                                     | available in user localization mode                               | optimal constellation search based on the<br>real navigation data and the maximum<br>number of satellites with minimized<br>PDOP and an elevation above the<br>elevation mask                                     |
|---------------------------------------------------------------|-------------------------------------------------------------------|----------------------------------------------------------------------------------------------------|
| Realtime satellite and position online tracker (SPOT) display | available in auto localization mode and user localization mode    | dynamic constellation, user location,<br>satellite absolute power and trajectory<br>views in addition to HDOP/PDOP display;<br>the time of the next satellite handover can<br>be polled in auto localization mode |
| Power modes                                                   |                                                                   |                                                                                                    |
| User power mode                                               | available in static mode and user localization mode               | 21 dB dynamic range,<br>user-configurable in realtime                                                                                                    |
| Auto power mode                                               | available in auto localization mode and in user localization mode | <ul> <li>automatic simulation of satellite power values based on:</li> <li>satellite-to-user distance</li> <li>interstandard power tuning parameters (only for hybrid GNSS configuration)</li> </ul>              |
| Interstandard power tuning                                    | available in auto power mode and if K66 is installed              | simulates the nominal power difference<br>between different standards                                                                                                    |
| Marker                                                        |                                                                   | 1 PPS<br>1 PP2S<br>10 PPS<br>pulse<br>pattern<br>on/off ratio<br>trigger                                                                                                    |
| Triggering                                                    |                                                                   | see R&S <sup>®</sup> SMBV100A data sheet,<br>"I/Q baseband generator" section                                                                                                    |
| Navigation data source                                        | identical for each satellite                                      | All 0<br>All 1<br>pattern (up to 64 bit)<br>PN 9 to PN 23                                                                                                    |
|                                                               |                                                                   | data lists<br>real navigation data: almanac file as<br>source for ephemeris and almanac<br>subframes; ephemeris subframes are<br>projected from the almanac subframes                                             |
| Use spreading code                                            | available in static mode                                          | on/off                                                                                                    |
| GPS satellite configuration (separatel                        | y settable for each satellite)                                    |                                                                                                    |
| Signals (chip rates)                                          |                                                                   | coarse/acquisition C/A (1.023 MHz)                                                                                                    |
| Modulation                                                    |                                                                   | BPSK (CDMA)                                                                                                    |
| State<br>Space vehicle ID                                     |                                                                   | on/off<br>C/A codes: 37 Gold codes,<br>1023 chips each                                                                                                    |
| Initial code phase                                            | configurable in case of static and no real navigation data        | 0.00 chips to 20 459.99 chips in steps of 0.01 chips                                                                                                    |
| Pseudorange                                                   | configurable in static mode                                       | 0 m to 30 000 km                                                                                                    |
| Pseudorange bias                                              |                                                                   | -1000 m to +1000 m, updated in realtime without restarting the simulation                                                                                                    |
| Satellite relative power                                      | configurable in user power mode                                   | –21 dB to 0 dB, updated in realtime<br>without restarting the simulation                                                                                                    |
| Doppler shift                                                 | configurable in static mode                                       | -100 kHz to +100 kHz in steps of 0.01 Hz                                                                                                    |
| Initial carrier phase<br>Navigation data format               | configurable in static mode                                       | 0 to 2π in steps of 0.01 rad<br>GPS NAV                                                                                                    |
| Data rate                                                     |                                                                   | 50 Hz                                                                                                    |
| Number of ephemeris pages                                     |                                                                   | 1                                                                                                    |
|                                                               | configurable in user localization mode                            | off/on;<br>a projection (reference time shifted and                                                                                                    |
| Ephemeris realtime projection                                 |                                                                   | ephemeris set adjusted accordingly) will<br>be made whenever the ephemeris set<br>approaches the 2 h validity threshold                                                                                           |

| Dynamics           |                                         |                                   |
|--------------------|-----------------------------------------|-----------------------------------|
| Max. Doppler error |                                         | ±0.015 Hz                         |
| Pseudorange error  | RMS                                     | ±0.01 m                           |
| Max. velocity      | R&S <sup>®</sup> SMBV-B10               | 599 m/s                           |
|                    | R&S <sup>®</sup> SMBV-B10F <sup>1</sup> | 10 000 m/s                        |
| Max. acceleration  |                                         | 1600 m/s <sup>2</sup>             |
| Max. jerk          |                                         | 400 m/s <sup>3</sup> (as impulse) |
|                    |                                         |                                   |
|                    |                                         |                                   |

<sup>&</sup>lt;sup>1</sup> Subject to export control regulations and therefore not available in all countries and to all customers.

### Assisted GPS (R&S<sup>®</sup>SMBV-K65 option)

The R&S<sup>®</sup>SMBV-K44 option must be installed on the respective instrument.

General settings

| General settings<br>A-GPS/A-GNSS test scenarios                |                                                                                                    |                                                                                                    |
|----------------------------------------------------------------|----------------------------------------------------------------------------------------------------|----------------------------------------------------------------------------------------------------|
| GSM                                                            | <ul> <li>3GPP TS 51.010-1 v.7.7.0 10.9: A-GF</li> <li>3GPP TS 51.010-1 v.7.7.0 10.10: A-GF</li> <li>3GPP TS 51.010-1 v.7.7.0 10.10: A-GF</li> <li>3GPP TS 51.010-1 v.7.7.0 10.10: A-GF</li> </ul>                                                                                                    | SPS performance scenario 1                                                                                                    |
| 3GPP FDD                                                       | <ul> <li>3GPP TS 34.108 v.8.0.0 10.7: A-GPS</li> <li>3GPP TS 34.108 v.8.0.0 10.1.2: A-GF</li> <li>3GPP TS 34.108 v.8.0.0 10.1.2: A-GF</li> <li>3GPP TS 34.108 v.8.0.0 10.1.2: A-GF</li> <li>3GPP TS 37.571-2 v.10.0.0 subclaus (requires K95)</li> <li>3GPP TS 37.571-1 v.10.0.0 subclaus subtest 4 (requires K95)</li> <li>3GPP TS 37.571-1 v.10.0.0 subclaus subtest 4 (requires K95)</li> <li>3GPP TS 37.571-1 v.10.0.0 subclaus subtest 4 (requires K95)</li> <li>3GPP TS 37.571-1 v.10.0.0 subclaus subtest 4 (requires K95)</li> </ul> | a signaling scenario<br>2S performance scenario 1<br>2S performance scenario 2<br>2S performance scenario 3 (requires K92)<br>e 6: A-GNSS signaling scenario, subtest 4<br>e 6: A-GNSS performance scenario 1,<br>e 6: A-GNSS performance scenario 2,                                                                            |
| 3GPP2                                                          | <ul> <li>subtest 4 (requires K95 and K92)</li> <li>3GPP2 C.S0036-0 V1.0 2.1.1: A-GPS</li> <li>3GPP2 C.S0036-0 V1.0 2.1.2: A-GPS</li> </ul>                                                                                                    |                                                                                                    |
| EUTRA/LTE                                                      | <ul> <li>3GPP TS 37.571-2 v.10.0.0 subclaus</li> <li>3GPP TS 37.571-1 v.10.0.0 subclaus<br/>subtest 1</li> </ul>                                                                                                    | e 7: A-GPS signaling scenario, subtest 1<br>e 7: A-GPS performance scenario 1,                                                                                                    |
|                                                                | <ul> <li>3GPP TS 37.571-1 v.10.0.0 subclaus<br/>subtest 1</li> <li>3GPP TS 37.571-1 v.10.0.0 subclause<br/>subtest 1 (requires K92)</li> </ul>                                                                                                    | 7: A-GPS performance scenario 5,                                                                                                    |
|                                                                | <ul> <li>3GPP TS 37.571-2 v.10.0.0 subclaus<br/>(requires K95)</li> <li>3GPP TS 37.571-1 v.10.0.0 subclaus<br/>subtest 5 (requires K95)</li> </ul>                                                                                                    | e 7: A-GNSS signaling scenario, subtest 4<br>e 7: A-GNSS performance scenario 1,                                                                                                    |
|                                                                | <ul> <li>3GPP TS 37.571-1 v.10.0.0 subclaus<br/>subtest 5 (requires K95)</li> <li>3GPP TS 37.571-1 v.10.0.0 subclaus</li> </ul>                                                                                                    |                                                                                                    |
| User-definable                                                 | subtest 5 (requires K95 and K92)<br>additional test scenarios can be defined by                                                                                                    | y the user                                                                                                    |
| Simulation modes (in addition to the K44                       | functionality)                                                                                                    |                                                                                                    |
| Static mode                                                    |                                                                                                    | GPS satellite navigation parameters can be manually adjusted                                                                                                    |
| User localization mode                                         |                                                                                                    | GPS satellite navigation parameters can<br>be manually adjusted or imported from a<br>GPS RINEX file                                                                                                    |
| Generation of assistance data                                  |                                                                                                    | <ul> <li>almanac file</li> <li>ionospheric file</li> <li>navigation file</li> <li>UTC file</li> <li>acquisition file and acquisition block<br/>(remote interface)</li> <li>sensitivity block (remote interface)<br/>in comma separated values (CSV) format<br/>for navigation file, also in standard RINEX<br/>format</li> </ul> |
| Real navigation data<br>(in addition to the K44 functionality) |                                                                                                    | ephemeris subframes can be configured<br>manually or imported from a GPS RINEX<br>file                                                                                                    |
| Configuration of navigation data (sep                          | arately settable for each satellite/each satel                                                                                                    | lite ephemeris page)                                                                                                    |
| Number of ephemeris pages                                      | user localization mode<br>static mode and auto localization mode                                                                                                    | 1 to 12 (manual configuration or import<br>from a GPS RINEX file)                                                                                                    |
| Ephemeris parameters                                           |                                                                                                    | range as defined in ICD-GPS-200                                                                                                    |
| Satellite clock correction parameters                          |                                                                                                    | revision D, navigation message<br>range as defined in ICD-GPS-200<br>revision D, navigation message                                                                                                    |

#### GPS P code (R&S<sup>®</sup>SMBV-K93 option)

The R&S<sup>®</sup>SMBV-K44 option must be installed on the respective instrument.

Allows the simulation of up to 6 GPS satellites with P codes or combined civilian C/A and P codes or the legacy C/A signal type provided by K44.

| GPS P code                |                                                                | in line with ICD-GPS-200 revision D                                                                                                    |
|---------------------------|----------------------------------------------------------------|----------------------------------------------------------------------------------------------------|
| General settings          |                                                                | (antispoofing disabled)                                                                                                    |
| Frequency                 |                                                                | based on RF band and GNSS hybrid<br>configuration                                                                                                    |
|                           |                                                                | user-selectable in entire frequency range<br>depending on installed RF option (see<br>R&S <sup>®</sup> SMBV100A data sheet)                                                                                                    |
| Output power              |                                                                | based on selected power mode and<br>individual satellite power parameters<br>user-selectable in entire output power<br>range depending on installed RF option<br>(see R&S <sup>®</sup> SMBV100A data sheet)                                                                                                    |
| RF bands                  |                                                                | L1/E1, L2<br>default: L1/E1                                                                                                    |
| Simulation modes          |                                                                | L.                                                                                                    |
| Static mode               |                                                                | generation of up to 6 GPS C/A, P or<br>C/A + P satellites in realtime with user-<br>definable satellite time shift, power,<br>Doppler and initial carrier phase, e.g. for<br>sensitivity measurements                                                                                                    |
| Auto localization mode    |                                                                | automatic dynamic simulation of up to<br>6 GPS C/A, P or C/A + P satellites at a<br>receiver location based on user-definable<br>almanac, location and time;<br>simulation is not time-limited due to<br>automatic dynamic exchange of simulated<br>satellites based on visibility and when<br>required for better position dilution of<br>precision (PDOP); constellation and<br>satellite power variation are automatically<br>simulated |
| User localization mode    |                                                                | dynamic simulation of up to 6 GPS C/A,<br>P or C/A + P satellites at a receiver location<br>based on user-definable almanac, location<br>and time; a complete user-definable<br>constellation, satellite exchange in<br>realtime and satellite power configuration<br>in realtime are supported                                                                                                    |
| GNSS hybrid configuration | available if K66, K94 or K107 is additionally installed        | hybrid GNSS constellation with up to<br>6 satellites, e.g. 4 GPS (C/A + P) satellites<br>and 2 Galileo satellites; possible wheneve<br>the base option of the other GNSS<br>standard is installed                                                                                                    |
| User space coordinates    | available in auto localization mode and user localization mode | <ul> <li>geodetic coordinates in ECEF WGS84</li> <li>coordinate system:</li> <li>altitude: -10 000 m to +1 600 000 m in steps of 0.1 m</li> <li>latitude: -90° to +90° in steps of 0.000001°</li> <li>longitude: -180° to +180° in steps of 0.000001°</li> </ul>                                                                                                    |
| System time basis         |                                                                | GPS, UTC<br>default: GPS                                                                                                    |
| Simulation time           |                                                                | flexible date and time or GPS time configuration with a resolution of 1 ms                                                                                                    |
| Current leap seconds      | static mode and auto localization mode user localization mode  | automated<br>user-configurable                                                                                                    |

| Elevation mask                                                | available in auto localization mode and                           | 2.5°, 5°, 7.5°, 10°;                                                                                                    |
|---------------------------------------------------------------|-------------------------------------------------------------------|----------------------------------------------------------------------------------------------------|
|                                                               | user localization mode                                            | filtering of satellites below a specific<br>threshold in case of limited channel<br>availability, i.e. satellites with high<br>elevation are preferred over satellites<br>with low elevation                                       |
| Get optimal constellation                                     | available in user localization mode                               | optimal constellation search based on the<br>real navigation data and the maximum<br>number of satellites with minimized<br>PDOP and an elevation above the<br>elevation mask                                                      |
| Realtime satellite and position online tracker (SPOT) display | available in auto localization mode and user localization mode    | dynamic constellation, user location,<br>satellite absolute power and trajectory<br>views in addition to HDOP/PDOP display;<br>the time of the next satellite handover can<br>be polled in auto localization mode                  |
| Power modes                                                   |                                                                   | •                                                                                                    |
| User power mode                                               | available in static mode and user localization mode               | 21 dB dynamic range,<br>user-configurable in realtime                                                                                                    |
| Auto power mode                                               | available in auto localization mode and in user localization mode | <ul> <li>automatic simulation of satellite power<br/>values based on:</li> <li>satellite-to-user distance</li> <li>interstandard power tuning parameters<br/>(only in case of a hybrid GNSS<br/>configuration)</li> </ul>          |
| Global signal configuration                                   | available in auto localization mode                               | configures the signals of all possible<br>GPS space vehicles to C/A, P or C/A + P                                                                                                    |
| Intrastandard power tuning                                    |                                                                   | configures the nominal power difference<br>between the civilian and P code signal<br>components of a GPS satellite                                                                                                    |
| Interstandard power tuning                                    | available in auto power mode and if K66 or K94 is installed       | configures the nominal power difference between different standards                                                                                                    |
| Marker                                                        |                                                                   | 1 PPS<br>1 PP2S<br>10 PPS<br>pulse<br>pattern<br>on/off ratio<br>trigger                                                                                                    |
| Triggering                                                    |                                                                   | see R&S <sup>®</sup> SMBV100A data sheet,<br>"I/Q baseband generator" section                                                                                                    |
| Navigation data source                                        | identical for each satellite                                      | All 0<br>All 1<br>pattern (up to 64 bit)<br>PN 9 to PN 23<br>data lists<br>real navigation data: almanac file as<br>source for ephemeris and almanac<br>subframes; ephemeris subframes are<br>projected from the almanac subframes |
| Use spreading code                                            | available in static mode                                          | on/off                                                                                                    |

| Signals (chip rates)          |                                            | coarse/acquisition C/A (1.023 MHz) and     |
|-------------------------------|--------------------------------------------|--------------------------------------------|
|                               |                                            | P (10.23 MHz)                              |
| Modulation                    |                                            | BPSK (CDMA)                                |
| State                         |                                            | on/off                                     |
| Space vehicle ID              |                                            | C/A codes: 37 Gold codes,                  |
|                               |                                            | 1023 chips each                            |
|                               |                                            | P codes: 37 orthogonal codes,              |
|                               |                                            | one week long each                         |
| Initial code phase            | configurable in case of static and no real | 0.00 chips to 20459.99 chips in steps of   |
|                               | navigation data                            | 0.01 chips                                 |
| Pseudorange                   | configurable in static mode                | 0 m to 30 000 km                           |
| Pseudorange bias              |                                            | -1000 m to +1000 m, updated in realtime    |
|                               |                                            | without restarting the simulation          |
| Satellite relative power      | configurable in user power mode            | -21 dB to 0 dB, updated in realtime        |
|                               |                                            | without restarting the simulation          |
| Doppler shift                 | configurable in static mode                | -100 kHz to +100 kHz in steps of 0.01 Hz   |
| Initial carrier phase         | configurable in static mode                | 0 to 2π in steps of 0.01 rad               |
| Navigation data format        |                                            | GPS NAV                                    |
| Data rate                     |                                            | 50 Hz                                      |
| Number of ephemeris pages     |                                            | 1                                          |
| Ephemeris realtime projection | configurable in user localization mode     | off/on;                                    |
|                               |                                            | a projection (reference time shifted and   |
|                               |                                            | ephemeris set tuned accordingly) will be   |
|                               |                                            | made whenever the ephemeris set            |
|                               |                                            | approaches the 2 h validity threshold      |
| Project navigation message    | configurable in user localization mode     | projects the ephemeris and satellite clock |
|                               |                                            | correction to the current simulation time  |
| Dynamics                      |                                            |                                            |
| Max. Doppler error            |                                            | ±0.015 Hz                                  |
| Pseudorange error             | RMS                                        | ±0.01 m                                    |
| Max. velocity                 | R&S <sup>®</sup> SMBV-B10                  | 599 m/s                                    |
|                               | R&S <sup>®</sup> SMBV-B10F <sup>2</sup>    | 10 000 m/s                                 |
| Max. acceleration             |                                            | 1600 m/s <sup>2</sup>                      |
| Max. jerk                     |                                            | 400 m/s <sup>3</sup> (as impulse)          |

<sup>&</sup>lt;sup>2</sup> Subject to export control regulations and therefore not available in all countries and to all customers.

### Galileo (R&S<sup>®</sup>SMBV-K66 option)

| Galileo                   |                                                                | in line with OS SIS ICD, E1 band                                                                                                    |
|---------------------------|----------------------------------------------------------------|----------------------------------------------------------------------------------------------------|
| General settings          |                                                                |                                                                                                    |
| Frequency                 |                                                                | based on RF band and GNSS hybrid<br>configuration                                                                                                    |
|                           |                                                                | user-selectable in entire frequency range<br>depending on installed RF option (see                                                                                                    |
| Output power              |                                                                | R&S <sup>®</sup> SMBV100A data sheet)<br>based on selected power mode and                                                                                                    |
|                           |                                                                | individual satellite power parameters                                                                                                    |
|                           |                                                                | user-selectable in entire output power range<br>depending on installed RF option (see<br>R&S <sup>®</sup> SMBV100A data sheet)                                                                                                    |
| RF bands                  |                                                                | L1/E1                                                                                                    |
| Simulation modes          |                                                                |                                                                                                    |
| Static mode               |                                                                | generation of up to 6 satellites in realtime<br>with user-definable satellite time shift,<br>power, Doppler and initial carrier phase,                                                                                                    |
|                           |                                                                | e.g. for sensitivity measurements                                                                                                    |
| Auto localization mode    |                                                                | automatic dynamic simulation of up to<br>6 satellites at a receiver location based on<br>user-definable almanac, location and time;<br>simulation is not time-limited due to<br>automatic dynamic exchange of simulated<br>satellites based on visibility and when |
|                           |                                                                | required for better position dilution of<br>precision (PDOP); constellation and<br>satellite power variation are automatically<br>simulated                                                                                                    |
| User localization mode    |                                                                | dynamic simulation of up to 6 satellites at<br>a receiver location based on user-<br>definable almanac, location and time; a<br>complete user-definable constellation,<br>satellite exchange in realtime and<br>satellite power configuration in realtime          |
| GNSS hybrid configuration | available if K66, K94 or K107 is additionally installed        | are supported<br>hybrid GNSS constellation with up to<br>6 satellites, e.g. 2 GPS satellites and<br>4 Galileo satellites; possible whenever<br>the base option of the other GNSS<br>standard is installed                                                          |
| User space coordinates    | available in auto localization mode and user localization mode | <ul> <li>geodetic coordinates in ECEF WGS84</li> <li>coordinate system:</li> <li>altitude: -10 000 m to +1 600 000 m</li> </ul>                                                                                                    |
|                           |                                                                | <ul> <li>in steps of 0.1 m</li> <li>latitude: -90° to +90° in steps of</li> </ul>                                                                                                    |
|                           |                                                                | 0.000001°<br>• longitude: -180° to +180° in steps of<br>0.000001°                                                                                                    |
| System time basis         |                                                                | GPS, UTC<br>default: GPS                                                                                                    |
| Simulation time           |                                                                | flexible date and time or GPS time configuration with a resolution of 1 ms                                                                                                    |
| Current leap seconds      | static mode and auto localization mode user localization mode  | automated<br>user-configurable                                                                                                    |
| Elevation mask            | available in auto localization mode and user localization mode | 2.5°, 5°, 7.5°, 10°;<br>filtering of satellites below a specific<br>threshold in case of limited channel<br>availability, i.e. satellites with high<br>elevation are preferred over satellites<br>with low elevation                                               |
| Get optimal constellation | available in user localization mode                            | optimal constellation search based on the<br>real navigation data and the maximum<br>number of satellites with minimized<br>PDOP and an elevation above the<br>elevation mask                                                                                      |

| Realtime satellite and position online tracker (SPOT) display | available in auto localization mode and user localization mode    | dynamic constellation, user location,<br>satellite absolute power and trajectory<br>views in addition to HDOP/PDOP display<br>the time of the next satellite handover<br>can be polled in auto localization mode |
|---------------------------------------------------------------|-------------------------------------------------------------------|----------------------------------------------------------------------------------------------------|
| Power modes                                                   |                                                                   |                                                                                                    |
| User power mode                                               | available in static mode and user localization mode               | 21 dB dynamic range,<br>user-configurable in realtime                                                                                                    |
| Auto power mode                                               | available in auto localization mode and<br>user localization mode | <ul> <li>automatic simulation of satellite power values based on:</li> <li>satellite-to-user distance</li> <li>interstandard power tuning parameters (only in case of a hybrid GNSS configuration)</li> </ul>    |
| Interstandard power tuning                                    | available in auto power mode and if K66 is installed              | simulation of the nominal power difference<br>between different standards                                                                                                    |
| Marker                                                        |                                                                   | 1 PPS                                                                                                    |
|                                                               |                                                                   | 1 PP2S                                                                                                    |
|                                                               |                                                                   | 10 PPS                                                                                                    |
|                                                               |                                                                   | pulse                                                                                                    |
|                                                               |                                                                   | pattern<br>on/off ratio                                                                                                    |
|                                                               |                                                                   | trigger                                                                                                    |
| Triggering                                                    |                                                                   | see R&S <sup>®</sup> SMBV100A data sheet,                                                                                                    |
|                                                               |                                                                   | "I/Q baseband generator" section                                                                                                    |
| Navigation data source                                        | identical for each satellite                                      | All 0                                                                                                    |
| -                                                             |                                                                   | All 1                                                                                                    |
|                                                               |                                                                   | pattern (up to 64 bit)                                                                                                    |
|                                                               |                                                                   | PN 9 to PN 23                                                                                                    |
|                                                               |                                                                   | data lists                                                                                                    |
|                                                               |                                                                   | real navigation data: almanac file as                                                                                                    |
|                                                               |                                                                   | source for ephemeris and almanac<br>subframes; ephemeris subframes are<br>projected from the almanac subframes                                                                                                   |
| Use spreading code                                            | available in static mode                                          | on/off                                                                                                    |
| GPS satellite configuration (separa                           | tely settable for each satellite)                                 |                                                                                                    |
| Signals (chip rates)                                          |                                                                   | coarse/acquisition C/A (1.023 MHz)                                                                                                    |
| Modulation                                                    |                                                                   | BPSK (CDMA)                                                                                                    |
| State                                                         |                                                                   | on/off                                                                                                    |
| Space vehicle ID                                              |                                                                   | C/A codes: 37 Gold codes,<br>1023 chips each                                                                                                    |
| Initial code phase                                            | configurable in case of static and no real navigation data        | 0.00 chips to 20459.99 chips in steps of 0.01 chips                                                                                                    |
| Pseudorange                                                   | configurable in static mode                                       | 0 m to 30000 km                                                                                                    |
| Pseudorange bias                                              |                                                                   | -1000 m to +1000 m, updated in realtime without restarting the simulation                                                                                                    |
| Satellite relative power                                      | configurable in user power mode                                   | -21 dB to 0 dB, updated in realtime<br>without restarting the simulation                                                                                                    |
| Doppler shift                                                 | configurable in static mode                                       | -100 kHz to +100 kHz in steps of 0.01 Hz                                                                                                    |
| Initial carrier phase                                         | configurable in static mode                                       | 0 to 2π in steps of 0.01 rad                                                                                                    |
| Navigation data format Data rate                              |                                                                   | GPS NAV<br>50 Hz                                                                                                    |
| Number of ephemeris pages                                     |                                                                   | 1                                                                                                    |
| Ephemeris realtime projection                                 | configurable in user localization mode                            | off/on;                                                                                                    |
|                                                               |                                                                   | a projection (reference time shifted and<br>ephemeris set tuned accordingly) will be<br>made whenever the ephemeris set<br>approaches the 2 h validity threshold                                                 |
| Project navigation message                                    | configurable in user localization mode                            | projects the ephemeris and satellite clock correction to the current simulation time                                                                                                    |
| Dynamics                                                      | 1                                                                 |                                                                                                    |
| Max. Doppler error                                            |                                                                   | ±0.015 Hz                                                                                                    |
| Pseudorange error                                             | RMS                                                               | ±0.01 m                                                                                                    |
| Max. velocity                                                 | R&S <sup>®</sup> SMBV-B10                                         | 599 m/s                                                                                                    |

#### Version 05.00, December 2013

|                   | R&S <sup>®</sup> SMBV-B10F <sup>3</sup> | 10 000 m/s                        |
|-------------------|-----------------------------------------|-----------------------------------|
| Max. acceleration |                                         | 1600 m/s <sup>2</sup>             |
| Max. jerk         |                                         | 400 m/s <sup>3</sup> (as impulse) |

<sup>&</sup>lt;sup>3</sup> Subject to export control regulations and therefore not available in all countries and to all customers.

### Assisted Galileo (R&S<sup>®</sup>SMBV-K67 option)

The R&S $^{\circ}$ SMBV-K66 option must be installed on the respective instrument.

| General settings                                                                                |                                                |                                                                                                    |
|-------------------------------------------------------------------------------------------------|------------------------------------------------|----------------------------------------------------------------------------------------------------|
| A-Galileo test scenarios                                                                        |                                                |                                                                                                    |
| User-definable                                                                                  |                                                | test scenarios can be defined by the user                                                                                                    |
| Simulation modes (in addition to the K66                                                        | functionality)                                 |                                                                                                    |
| Static mode                                                                                     |                                                | Galileo satellite navigation parameters can<br>be manually adjusted                                                                                                    |
| User localization mode                                                                          |                                                | Galileo satellite navigation parameters can<br>be manually adjusted or imported from a<br>Galileo RINEX file                                                                                                    |
| Generation of assistance data<br>Real navigation data<br>(in addition to the K66 functionality) |                                                | <ul> <li>almanac file</li> <li>ionospheric file</li> <li>navigation file</li> <li>UTC file</li> <li>acquisition file and acquisition block<br/>(remote interface)</li> <li>sensitivity block</li> <li>in comma separated values (CSV) format;<br/>for navigation file, also in standard RINEX<br/>format</li> <li>INAV ephemeris can be configured<br/>manually or imported from a Galileo<br/>RINEX file</li> </ul> |
| Configuration of navigation data (see                                                           | arately settable for each satellite/each satel |                                                                                                    |
| Number of ephemeris pages                                                                       | user localization mode                         | 1 to 12 (manual configuration or import<br>from a Galileo RINEX file)                                                                                                    |
|                                                                                                 | static mode and auto localization mode         | 1                                                                                                    |
| Ephemeris parameters                                                                            |                                                | range as defined in OS SIS ICD INAV navigation message                                                                                                    |
| Satellite clock correction parameters                                                           |                                                | range as defined in OS SIS ICD INAV navigation message                                                                                                    |

### Glonass (R&S<sup>®</sup>SMBV-K94 option)

| •                          | • 7                                     |                                                           |
|----------------------------|-----------------------------------------|-----------------------------------------------------------|
| Glonass                    |                                         | in line with Glonass ICD version 5.0                      |
| General settings           |                                         | based on DE band and CNCC hubrid                          |
| Frequency                  |                                         | based on RF band and GNSS hybrid                          |
|                            |                                         | configuration                                             |
|                            |                                         | user-selectable in entire frequency range                 |
|                            |                                         | depending on installed RF option (see                     |
|                            |                                         | R&S <sup>®</sup> SMBV100A data sheet)                     |
| Output power               |                                         | based on selected power mode and                          |
|                            |                                         | individual satellite power parameters                     |
|                            |                                         | user-selectable in entire output power                    |
|                            |                                         | range depending on installed RF option                    |
|                            |                                         | (see R&S <sup>®</sup> SMBV100A data sheet)                |
| RF bands                   |                                         | L1/E1, L2                                                 |
|                            |                                         | default: L1/E1                                            |
| Simulation modes           |                                         |                                                           |
| Static mode                |                                         | generation of up to 6 satellites in realtime              |
|                            |                                         | with user-definable satellite time shift,                 |
|                            |                                         | power, Doppler and initial carrier phase,                 |
|                            |                                         | e.g. for sensitivity measurements                         |
| Auto localization mode     |                                         | automatic dynamic simulation of up to                     |
|                            |                                         | 6 satellites at a receiver location based on              |
|                            |                                         | user-definable almanac, location and time                 |
|                            |                                         | simulation is not time-limited due to                     |
|                            |                                         | automatic dynamic exchange of simulated                   |
|                            |                                         | satellites based on visibility and when                   |
|                            |                                         | required for better position dilution of                  |
|                            |                                         | precision (PDOP); constellation and                       |
|                            |                                         |                                                           |
|                            |                                         | satellite power variation are automatically               |
|                            |                                         | simulated                                                 |
| User localization mode     |                                         | dynamic simulation of up to 6 satellites at a             |
|                            |                                         | receiver location based on user-definable                 |
|                            |                                         | almanac, location and time; a complete                    |
|                            |                                         | user-definable constellation, satellite                   |
|                            |                                         | exchange in realtime and satellite power                  |
|                            |                                         | configuration in realtime are supported                   |
| GNSS hybrid configuration  | available if K44, K66 or K107 is        | hybrid GNSS constellation with up to                      |
| , 0                        | additionally installed                  | 6 satellites, e.g. 4 Glonass satellites and               |
|                            | ,                                       | 2 GPS satellites; possible whenever the                   |
|                            |                                         | base option of the other GNSS standard is                 |
|                            |                                         | installed                                                 |
| User space coordinates     | available in auto localization mode and | geodetic coordinates in ECEF WGS84                        |
|                            | user localization mode                  | coordinate system:                                        |
|                            |                                         | <ul> <li>altitude: –10000 m to +1600000 m in</li> </ul>   |
|                            |                                         | • allitude. – 10000 m to + 1000000 m m<br>steps of 0.1 m  |
|                            |                                         |                                                           |
|                            |                                         | <ul> <li>latitude: -90° to +90° in steps of</li> </ul>    |
|                            |                                         | 0.000001°                                                 |
|                            |                                         | <ul> <li>longitude: –180° to +180° in steps of</li> </ul> |
|                            |                                         | 0.000001°                                                 |
| System time basis          |                                         | GLO, UTC                                                  |
| <u> </u>                   |                                         | default: GLO                                              |
| Simulation time            |                                         | flexible date and time or GLO time                        |
|                            |                                         | configuration with a resolution of 1 ms                   |
| Current leap seconds       | static mode and auto localization mode  | automated                                                 |
|                            | user localization mode                  | user-configurable                                         |
| Elevation mask             | available in auto localization mode and | 2.5°, 5°, 7.5°, 10°;                                      |
|                            | user localization mode                  | filtering of satellites below a specific                  |
|                            |                                         | threshold in case of limited channel                      |
|                            |                                         | availability, i.e. satellites with high                   |
|                            |                                         | elevation are preferred over satellites                   |
|                            |                                         |                                                           |
| Cot optimal opportalistics | ovoilable in veer leading that made     | with low elevation                                        |
| Get optimal constellation  | available in user localization mode     | optimal constellation search based on the                 |
|                            |                                         | real navigation data and the maximum                      |
|                            |                                         | number of satellites with minimized                       |
|                            |                                         | PDOP and an elevation above the                           |
|                            |                                         |                                                           |

| Realtime satellite and position online tracker (SPOT) display                                                                                                    | available in auto localization mode and user localization mode                                          | dynamic constellation, user location,<br>satellite absolute power and trajectory<br>views in addition to HDOP/PDOP display;<br>the time of the next satellite handover can<br>be polled in auto localization mode                                                                                                    |
|----------------------------------------------------------------------------------------------------|----------------------------------------------------------------------------------------------------|----------------------------------------------------------------------------------------------------|
| Power modes                                                                                                    |                                                                                                    | •                                                                                                    |
| User power mode                                                                                                    | available in static mode and user localization mode                                                     | 21 dB dynamic range,<br>user-configurable in realtime                                                                                                    |
| Auto power mode                                                                                                    | available in auto localization mode and in user localization mode                                       | <ul> <li>automatic simulation of satellite power values based on:</li> <li>satellite-to-user distance</li> <li>interstandard power tuning parameters (only in case of a hybrid GNSS configuration)</li> </ul>                                                                                                    |
| Interstandard power tuning                                                                                                    | available in auto power mode and if K66 is installed                                                    | simulates the nominal power difference between different standards                                                                                                    |
| Marker                                                                                                    |                                                                                                    | 1 PPS<br>1 PP2S<br>10 PPS<br>pulse<br>pattern<br>on/off ratio<br>trigger<br>see R&S®SMBV100A data sheet,                                                                                                    |
|                                                                                                    |                                                                                                    | "I/Q baseband generator" section                                                                                                    |
| Navigation data source                                                                                                    | identical for each satellite                                                                            | All 0                                                                                                    |
|                                                                                                    |                                                                                                    | All 1                                                                                                    |
|                                                                                                    |                                                                                                    | pattern (up to 64 bit)                                                                                                    |
|                                                                                                    |                                                                                                    | PN 9 to PN 23                                                                                                    |
|                                                                                                    |                                                                                                    | data lists                                                                                                    |
|                                                                                                    |                                                                                                    | real navigation data: almanac file as                                                                                                    |
|                                                                                                    |                                                                                                    | source for ephemeris and almanac<br>subframes; ephemeris automatically                                                                                                    |
| l la successione de la contra de la contra de la contra de la contra de la contra de la contra de la contra de                                                            |                                                                                                    | generated from .agl almanac file                                                                                                    |
| Use spreading code                                                                                                    | available in static mode                                                                                | on/off                                                                                                    |
| Glonass satellite configuration (separa                                                                                                    | ately settable for each satellite)                                                                      |                                                                                                    |
| Signals (chip rates)                                                                                                    |                                                                                                    | coarse/acquisition R-C/A (511 kHz)                                                                                                    |
| Frequency number                                                                                                    | configurable in static mode with no real navigation data                                                | -7 to +13                                                                                                    |
| Modulation                                                                                                    |                                                                                                    | BPSK (CDMA)                                                                                                    |
| State                                                                                                    |                                                                                                    | on/off                                                                                                    |
| Space vehicle ID                                                                                                    |                                                                                                    | 1 CDMA code shared by all Glonass<br>satellites,<br>511 chips per repetition                                                                                                    |
| Initial code phase                                                                                                    | configurable in case of static and no real navigation data                                              | 0.00 chips to 20459.99 chips in steps of 0.01 chips                                                                                                    |
|                                                                                                    | V                                                                                                    | •                                                                                                    |
| Pseudorange                                                                                                    | configurable in static mode                                                                             | 0 m to 30 000 km                                                                                                    |
|                                                                                                    | V                                                                                                    | 0 m to 30 000 km<br>-1000 m to +1000 m, updated in realtime<br>without restarting the simulation                                                                                                    |
| Pseudorange bias                                                                                                    | V                                                                                                    | 0 m to 30 000 km<br>-1000 m to +1000 m, updated in realtime                                                                                                    |
| Pseudorange bias<br>Satellite relative power                                                                                                    | configurable in static mode         configurable in user power mode         configurable in static mode | 0 m to 30 000 km<br>-1000 m to +1000 m, updated in realtime<br>without restarting the simulation<br>-21 dB to 0 dB, updated in realtime                                                                                                    |
| Pseudorange bias<br>Satellite relative power<br>Doppler shift                                                                                                    | configurable in static mode<br>configurable in user power mode                                          | 0 m to 30 000 km<br>-1000 m to +1000 m, updated in realtime<br>without restarting the simulation<br>-21 dB to 0 dB, updated in realtime<br>without restarting the simulation                                                                                                    |
| Pseudorange bias<br>Satellite relative power<br>Doppler shift<br>Initial carrier phase                                                                                    | configurable in static mode         configurable in user power mode         configurable in static mode | 0 m to 30 000 km<br>-1000 m to +1000 m, updated in realtime<br>without restarting the simulation<br>-21 dB to 0 dB, updated in realtime<br>without restarting the simulation<br>-100 kHz to +100 kHz in steps of 0.01 Hz                                                                                                    |
| Pseudorange bias<br>Satellite relative power<br>Doppler shift<br>Initial carrier phase<br>Navigation data format                                                          | configurable in static mode         configurable in user power mode         configurable in static mode | $\begin{array}{l} 0 \text{ m to } 30 \ 000 \text{ km} \\ -1000 \text{ m to } +1000 \text{ m, updated in realtime} \\ \text{without restarting the simulation} \\ -21 \text{ dB to } 0 \text{ dB, updated in realtime} \\ \text{without restarting the simulation} \\ -100 \text{ kHz to } +100 \text{ kHz in steps of } 0.01 \text{ Hz} \\ 0 \text{ to } 2\pi \text{ in steps of } 0.01 \text{ rad} \\ \hline \text{Glonass NAV} \end{array}$                                                                 |
| Pseudorange<br>Pseudorange bias<br>Satellite relative power<br>Doppler shift<br>Initial carrier phase<br>Navigation data format<br>Data rate<br>Number of ephemeris pages | configurable in static mode         configurable in user power mode         configurable in static mode | $\begin{array}{l} 0 \text{ m to } 30\ 000\ \text{km} \\ -1000\ \text{m to } +1000\ \text{m, updated in realtime} \\ \text{without restarting the simulation} \\ -21\ \text{dB to } 0\ \text{dB, updated in realtime} \\ \text{without restarting the simulation} \\ -100\ \text{kHz to } +100\ \text{kHz in steps of } 0.01\ \text{Hz} \\ 0\ \text{to } 2\pi\ \text{in steps of } 0.01\ \text{rad} \\ \hline \text{Glonass NAV} \\ 50\ \text{Hz, } 100\ \text{Hz} \ (after applying the meander) \end{array}$ |
| Pseudorange bias<br>Satellite relative power<br>Doppler shift<br>Initial carrier phase<br>Navigation data format                                                          | configurable in static mode         configurable in user power mode         configurable in static mode | $\begin{array}{l} 0 \text{ m to } 30 \ 000 \text{ km} \\ -1000 \text{ m to } +1000 \text{ m, updated in realtime} \\ \text{without restarting the simulation} \\ -21 \text{ dB to 0 dB, updated in realtime} \\ \text{without restarting the simulation} \\ -100 \text{ kHz to } +100 \text{ kHz in steps of } 0.01 \text{ Hz} \\ 0 \text{ to } 2\pi \text{ in steps of } 0.01 \text{ rad} \\ \hline \text{Glonass NAV} \\ 50 \text{ Hz, } 100 \text{ Hz (after applying the meander code)} \end{array}$      |

#### Version 05.00, December 2013

| Dynamics           |                                         |                                   |
|--------------------|-----------------------------------------|-----------------------------------|
| Max. Doppler error |                                         | ±0.015 Hz                         |
| Pseudorange error  | RMS                                     | ±0.01 m                           |
| Max. velocity      | R&S <sup>®</sup> SMBV-B10               | 599 m/s                           |
|                    | R&S <sup>®</sup> SMBV-B10F <sup>4</sup> | 10 000 m/s                        |
| Max. acceleration  |                                         | 1600 m/s <sup>2</sup>             |
| Max. jerk          |                                         | 400 m/s <sup>3</sup> (as impulse) |

<sup>&</sup>lt;sup>4</sup> Subject to export control regulations and therefore not available in all countries and to all customers.

### Assisted Glonass (R&S<sup>®</sup>SMBV-K95 option)

The R&S<sup>®</sup>SMBV-K94 option must be installed on the respective instrument.

| General settings<br>A-Glonass/A-GNSS test scenarios |                                                                                              |                                                                                        |
|-----------------------------------------------------|----------------------------------------------------------------------------------------------|----------------------------------------------------------------------------------------|
| 3GPP FDD                                            | - 2000 TC 27 F71 2 v 10 0 0 . outpoloues                                                     | C: A Clances signaling econoria subtest 1                                              |
| 3GPP FDD                                            | • 3GPP TS 37.571-1 v.10.0.0 subclause                                                        | e 6: A-Glonass signaling scenario, subtest 1<br>e 6: A-Glonass performance scenario 1, |
|                                                     | <ul> <li>subtest 1</li> <li>3GPP TS 37.571-1 v.10.0.0 subclause</li> </ul>                   | e 6: A-Glonass performance scenario 2,                                                 |
|                                                     | subtest 1<br>• 3GPP TS 37.571-1 v.10.0.0 subclause                                           | 6: A-Glonass performance scenario 5.                                                   |
|                                                     | subtest 1 (requires K92)<br>• 3GPP TS 37.571-2 v.10.0.0 subclause                            |                                                                                        |
|                                                     | (requires K65)                                                                               |                                                                                        |
|                                                     | <ul> <li>3GPP TS 37.571-1 v.10.0.0 subclause<br/>subtest 4 (requires K65)</li> </ul>         |                                                                                        |
|                                                     | <ul> <li>3GPP TS 37.571-1 v.10.0.0 subclause<br/>subtest 4 (requires K65)</li> </ul>         |                                                                                        |
|                                                     | <ul> <li>3GPP TS 37.571-1 v.10.0.0 subclause<br/>subtest 4 (requires K65 and K92)</li> </ul> | e 6: A-GNSS performance scenario 5,                                                    |
| EUTRA/LTE                                           |                                                                                              | 7: A-Glonass signaling scenario, subtest 2                                             |
|                                                     | <ul> <li>3GPP TS 37.571-1 v.10.0.0 subclause<br/>subtest 2</li> </ul>                        |                                                                                        |
|                                                     | <ul> <li>3GPP TS 37.571-1 v.10.0.0 subclause<br/>subtest 2</li> </ul>                        | e 7: A-Glonass performance scenario 2,                                                 |
|                                                     | <ul> <li>3GPP TS 37.571-1 v.10.0.0 subclause<br/>subtest 2 (requires K92)</li> </ul>         | 7: A-Glonass performance scenario 5,                                                   |
|                                                     | • 3GPP TS 37.571-2 v.10.0.0 subclause                                                        | 7: A-GNSS signaling scenario, subtest 4                                                |
|                                                     | <ul> <li>(requires K65)</li> <li>3GPP TS 37.571-1 v.10.0.0 subclause</li> </ul>              | e 7: A-GNSS performance scenario 1,                                                    |
|                                                     | subtest 5 (requires K65)<br>• 3GPP TS 37.571-1 v.10.0.0 subclause                            | 7: A-GNSS performance scenario 2,                                                      |
|                                                     | subtest 5 (requires K65)<br>• 3GPP TS 37.571-1 v.10.0.0 subclause                            | 7: A-GNSS performance scenario 5,                                                      |
| User-definable                                      | subtest 5 (requires K65 and K92)<br>additional test scenarios can be defined by              | the user                                                                               |
| Simulation modes (in addition to the K44            |                                                                                              |                                                                                        |
| Static mode                                         |                                                                                              | Glonass satellite navigation parameters can be manually adjusted                       |
| User localization mode                              |                                                                                              | Glonass satellite navigation parameters<br>can be manually adjusted or imported from   |
|                                                     |                                                                                              | a Glonass RINEX file                                                                   |
| Generation of assistance data                       |                                                                                              | <ul><li> almanac file</li><li> ionospheric file</li></ul>                              |
|                                                     |                                                                                              | navigation file                                                                        |
|                                                     |                                                                                              | <ul><li>UTC file</li><li>acquisition file and acquisition block</li></ul>              |
|                                                     |                                                                                              | <ul><li>(remote interface)</li><li>sensitivity block (remote interface)</li></ul>      |
|                                                     |                                                                                              | in comma separated values (CSV) format<br>for navigation file, also in standard RINEX  |
| Real navigation data                                |                                                                                              | format<br>ephemeris can be configured manually or                                      |
| (in addition to the K94 functionality)              | rately settable for each estallite/each estall                                               | imported from a Glonass RINEX file                                                     |
| Number of ephemeris pages                           | rately settable for each satellite/each satelli<br>user localization mode                    | 1 to 12 (manual configuration or import                                                |
|                                                     | static mode and auto localization mode                                                       | from a Glonass RINEX file) 1                                                           |
| Ephemeris parameters                                |                                                                                              | range as defined in Glonass ICD version 5.0, navigation message                        |
| Satellite clock correction parameters               |                                                                                              | range as defined in Glonass ICD version 5.0, navigation message                        |

### BeiDou (R&S<sup>®</sup>SMBV-K107 option)

| BeiDou<br>General settings           |                                              | in line with BDS-SIS-ICD-B1I-1.0                                            |
|--------------------------------------|----------------------------------------------|-----------------------------------------------------------------------------|
| Frequency                            |                                              | based on RF band and GNSS hybrid                                            |
| riequency                            |                                              |                                                                             |
|                                      |                                              | configuration                                                               |
|                                      |                                              | user-selectable in entire frequency range                                   |
|                                      |                                              | depending on installed RF option (see R&S <sup>®</sup> SMBV100A data sheet) |
| Output power                         |                                              | based on selected power mode and                                            |
|                                      |                                              | individual satellite power parameters                                       |
|                                      |                                              | user-selectable in entire output power                                      |
|                                      |                                              | range depending on installed RF option                                      |
|                                      |                                              | (see R&S <sup>®</sup> SMBV100A data sheet)                                  |
| RF bands                             |                                              | B1I on L1/E1                                                                |
| Simulation modes                     |                                              |                                                                             |
| Static mode                          |                                              | generation of up to 6 GEO, IGSO and/or                                      |
|                                      |                                              | MEO satellites in realtime with user-                                       |
|                                      |                                              | definable satellite time shift, power,                                      |
|                                      |                                              | Doppler and initial carrier phase, e.g. for                                 |
|                                      |                                              | sensitivity measurements;                                                   |
|                                      |                                              | BeiDou satellite navigation parameters                                      |
|                                      |                                              | can be manually adjusted                                                    |
| Auto localization mode               |                                              | automatic dynamic simulation of up to                                       |
|                                      |                                              | 6 GEO, IGSO and/or MEO satellites at a                                      |
|                                      |                                              | receiver location based on user-definable                                   |
|                                      |                                              | almanac, location and time;                                                 |
|                                      |                                              | simulation is not time-limited due to                                       |
|                                      |                                              | automatic dynamic exchange of simulated                                     |
|                                      |                                              | satellites based on visibility and when                                     |
|                                      |                                              | required for better position dilution of                                    |
|                                      |                                              | precision (PDOP); constellation and                                         |
|                                      |                                              | satellite power variation are automatically                                 |
|                                      |                                              | simulated                                                                   |
| User localization mode               |                                              | dynamic simulation of up to 6 GEO, IGSO                                     |
|                                      |                                              | and/or MEO satellites at a receiver location                                |
|                                      |                                              | based on user-definable almanac, location                                   |
|                                      |                                              | and time;                                                                   |
|                                      |                                              | a complete user-definable constellation,                                    |
|                                      |                                              | satellite exchange in realtime and satellite                                |
|                                      |                                              | power configuration in realtime are                                         |
|                                      |                                              | supported;                                                                  |
|                                      |                                              | BeiDou satellite navigation parameters                                      |
|                                      |                                              | can be manually adjusted or imported fror                                   |
|                                      |                                              | a BeiDou RINEX file                                                         |
| GNSS hybrid configuration            | available if K44, K66 or K94 is additionally | hybrid GNSS constellation with up to                                        |
|                                      | installed                                    | 6 satellites, e.g. 2 GPS satellites and                                     |
|                                      |                                              | 4 BeiDou satellites; possible whenever the                                  |
|                                      |                                              | base option of the other GNSS standard is                                   |
|                                      |                                              | installed                                                                   |
| User space coordinates               | available in auto localization mode and      | geodetic coordinates in ECEF WGS84                                          |
|                                      | user localization mode                       | coordinate system:                                                          |
|                                      |                                              | <ul> <li>altitude: -10 000 m to +1 600 000 m in</li> </ul>                  |
|                                      |                                              | steps of 0.1 m                                                              |
|                                      |                                              | <ul> <li>latitude: -90° to +90° in steps of</li> </ul>                      |
|                                      |                                              | 0.000001°                                                                   |
|                                      |                                              | <ul> <li>longitude: -180° to +180° in steps of</li> </ul>                   |
|                                      |                                              | 0.000001°                                                                   |
|                                      |                                              | BDT, UTC                                                                    |
| System time basis                    |                                              | 221, 010                                                                    |
| System time basis                    |                                              | default <sup>.</sup> BDT                                                    |
| -                                    |                                              | default: BDT<br>flexible date and time or BDT time                          |
| System time basis<br>Simulation time |                                              | flexible date and time or BDT time                                          |
| -                                    | static mode and auto localization mode       |                                                                             |

| Elevation mask                                                   | available in auto localization mode and user localization mode       | 2.5°, 5°, 7.5°, 10°;<br>filtering of satellites below a specific<br>threshold in case of limited channel<br>availability, i.e. satellites with high<br>elevation are preferred over satellites<br>with low elevation                                                                                                    |
|------------------------------------------------------------------|----------------------------------------------------------------------|----------------------------------------------------------------------------------------------------|
| Get optimal constellation                                        | available in user localization mode                                  | optimal constellation search based on the<br>real navigation data and the maximum<br>number of satellites with minimized<br>PDOP and an elevation above the<br>elevation mask                                                                                                    |
| Realtime satellite and position online<br>tracker (SPOT) display | available in auto localization mode and user localization mode       | dynamic constellation, user location,<br>satellite absolute power and trajectory<br>views in addition to HDOP/PDOP display;<br>the time of the next satellite handover can<br>be polled in auto localization mode                                                                                                    |
| Generation of assistance data                                    |                                                                      | <ul> <li>almanac file</li> <li>ionospheric file</li> <li>navigation file</li> <li>UTC file</li> <li>acquisition file and acquisition block<br/>(remote interface)</li> <li>sensitivity block (remote interface)</li> <li>in comma separated values (CSV) format;<br/>for navigation file, also in standard RINEX<br/>format</li> </ul> |
| Power modes                                                      |                                                                      |                                                                                                    |
| User power mode                                                  | available in static mode and user localization mode                  | 21 dB dynamic range,<br>user-configurable in realtime                                                                                                    |
| Auto power mode                                                  | available in auto localization mode and in<br>user localization mode | automatic simulation of satellite power<br>values based on:<br>• satellite-to-user distance                                                                                                    |
| Interstandard power tuning                                       |                                                                      | interstandard power tuning parameters     simulates the nominal power difference     between different standards                                                                                                    |
| Marker                                                           |                                                                      | 1 PPS<br>1 PP2S<br>10 PPS<br>pulse<br>pattern<br>on/off ratio<br>trigger                                                                                                    |
| Triggering                                                       |                                                                      | see R&S <sup>®</sup> SMBV100A data sheet,<br>"I/Q baseband generator" section                                                                                                    |
| Navigation data source                                           | identical for each satellite                                         | All 0<br>All 1<br>pattern (up to 64 bit)<br>PN 9 to PN 23<br>data lists                                                                                                    |
|                                                                  |                                                                      | real navigation data: almanac file as<br>source for ephemeris and almanac<br>subframes; ephemeris subframes are<br>projected from the almanac subframes;<br>ephemeris can be manually configured or<br>imported from a BeiDou RINEX file                                                                                               |
| Use spreading code                                               | available in static mode                                             | on/off                                                                                                    |
| BeiDou satellite configuration (separate                         | ely settable for each satellite)                                     |                                                                                                    |
| Signals (chip rates)                                             |                                                                      | coarse acquisition B1-C/A (2.046 MHz)                                                                                                    |
| Modulation<br>State                                              |                                                                      | BPSK (CDMA)<br>on/off                                                                                                    |
| State Space vehicle ID                                           |                                                                      | ON/Off<br>B1-C/A codes: 1-5: GEO, 6-37:<br>MEO/IGSO                                                                                                    |
|                                                                  |                                                                      | 2046 chips each                                                                                                    |

| Pseudorange bias                      |                                         | -1000 m to +1000 m, updated in realtime    |
|---------------------------------------|-----------------------------------------|--------------------------------------------|
|                                       |                                         | without restarting the simulation          |
| Satellite relative power              | configurable in user power mode         | -21 dB to 0 dB, updated in realtime        |
|                                       |                                         | without restarting the simulation          |
| Doppler shift                         | configurable in static mode             | -100 kHz to +100 kHz in steps of 0.01 Hz   |
| Initial carrier phase                 | configurable in static mode             | 0 to $2\pi$ in steps of 0.01 rad           |
| Navigation data format                |                                         | BeiDou D1 and D2                           |
| Data rate                             |                                         | 50 Hz and 500 Hz for D1 and D2,            |
|                                       |                                         | respectively                               |
| Ephemeris parameters                  |                                         | range as defined in BDS-SIS-ICD-B1I-1.0    |
| Satellite clock correction parameters |                                         | range as defined in BDS-SIS-ICD-B1I-1.0    |
| Number of ephemeris pages             | user localization mode                  | 1 to 12 (manual configuration or import    |
|                                       |                                         | from a BeiDou RINEX file)                  |
|                                       | static mode and auto localization mode  | 1                                          |
| Ephemeris realtime projection         | configurable in user localization mode  | off/on;                                    |
|                                       |                                         | a projection (reference time shifted and   |
|                                       |                                         | ephemeris set tuned accordingly) will be   |
|                                       |                                         | made whenever the ephemeris set            |
|                                       |                                         | approaches the 2 h validity threshold      |
| Project navigation message            | configurable in user localization mode  | projects the ephemeris and satellite clock |
|                                       |                                         | correction to the current simulation time  |
| Dynamics                              |                                         |                                            |
| Max. Doppler error                    |                                         | ±0.015 Hz                                  |
| Pseudorange error                     | RMS                                     | ±0.01 m                                    |
| Max. velocity                         | R&S <sup>®</sup> SMBV-B10               | 599 m/s                                    |
|                                       | R&S <sup>®</sup> SMBV-B10F <sup>5</sup> | 10 000 m/s                                 |
| Max. acceleration                     |                                         | 1600 m/s <sup>2</sup>                      |
| Max. jerk                             |                                         | 400 m/s <sup>3</sup> (as impulse)          |

#### GNSS extension to 12 satellites (R&S<sup>®</sup>SMBV-K91 option)

The R&S<sup>®</sup>SMBV-K44, R&S<sup>®</sup>SMBV-K66, R&S<sup>®</sup>SMBV-K94 or R&S<sup>®</sup>SMBV-K107 option must be installed on the respective instrument.

| GNSS extension to 12 satellites | simulation of up to 12 GNSS satellites,<br>e.g. 8 GPS and 4 Galileo satellites (if K44<br>and K66 are both installed) or 12 C/A + P<br>satellites (if K44 and K03 are both |
|---------------------------------|----------------------------------------------------------------------------------------------------|
|                                 | satellites (if K44 and K93 are both                                                                                                    |
|                                 | installed)                                                                                                    |

#### GNSS extension to 24 satellites (R&S<sup>®</sup>SMBV-K96 option)

The R&S<sup>®</sup>SMBV-K91 option must be installed on the respective instrument.

| GNSS extension to 24 satellites               |                                         | simulation of up to 24 GPS C/A, Galileo,  |
|-----------------------------------------------|-----------------------------------------|-------------------------------------------|
|                                               |                                         | BeiDou and/or Glonass satellites,         |
|                                               |                                         | e.g. 12 GPS C/A, 8 Galileo E1 and         |
|                                               |                                         | 4 Glonass satellites (if K44, K66 and K94 |
|                                               |                                         | are additionally installed)               |
| The following restrictions apply while Galile | o is simulated:                         |                                           |
| Galileo only                                  | 19 × Galileo                            | max. no. of channels: 19                  |
| Galileo + GPS and/or Glonass                  | 18 × Galileo + 2 × GPS/Glonass          | max. no. of channels: 20                  |
|                                               | 17 × Galileo + 4 × GPS/Glonass          | max. no. of channels: 21                  |
|                                               | 16 × Galileo + 6 × GPS/Glonass          | max. no. of channels: 22                  |
|                                               | 15 × Galileo + 8 × GPS/Glonass          | max. no. of channels: 23                  |
|                                               | 14 (or less) × Galileo + 10 (or more) × | max. no. of channels: 24                  |
|                                               | GPS/Glonass                             |                                           |
| Galileo + GPS, Glonass and/or BeiDou          | 11 × Galileo + 2 × GPS/Glonass/BeiDou   | max. no. of channels: 13                  |
| (BeiDou active in GNSS system                 | 10 × Galileo + 4 × GPS/Glonass/BeiDou   | max. no. of channels: 14                  |
| configuration)                                | 6 × Galileo + 12 × GPS/Glonass/BeiDou   | max. no. of channels: 18                  |
|                                               | 2 × Galileo + 20 × GPS/Glonass/BeiDou   | max. no. of channels: 22                  |
|                                               | 1 × Galileo + 22 × GPS/Glonass/BeiDou   | max. no. of channels: 23                  |

<sup>&</sup>lt;sup>5</sup> The item is subject to export control regulations and therefore not available in all countries and to all customers.

### GNSS enhanced (e.g. moving scenarios, multipath) (R&S<sup>®</sup>SMBV-K92 option)

The R&S<sup>®</sup>SMBV-K44, R&S<sup>®</sup>SMBV-K66, R&S<sup>®</sup>SMBV-K94 or R&S<sup>®</sup>SMBV-K107 option must be installed on the respective instrument.

Enhances any available GNSS base option, e.g. K44, to be able to configure system time conversion, atmospheric modeling, moving scenario, motion smoothing, user-defined multipath, leap second simulation and realtime feed of vehicle's motion data (hardware in the loop).

| Moving scenario                           | available in auto localization mode and user localization mode | <ul> <li>minimum duration of 12 hours before<br/>waypoint repetition, up to 4 days if<br/>R&amp;S<sup>®</sup>SMBV-K511 is installed, up to<br/>16 days if R&amp;S<sup>®</sup>SMBV-K512 is installed;<br/>supported formats:</li> <li>comma separated waypoints in<br/>WGS84</li> <li>import Google Earth and Google Maps<br/>kml files</li> <li>ENU 2D vector trajectory interface<br/>(line, arc)</li> <li>NMEA</li> <li>motion files with velocity vector or<br/>velocity magnitude ".xtd" in WGS84<br/>and ENU</li> </ul> |
|-------------------------------------------|----------------------------------------------------------------|----------------------------------------------------------------------------------------------------|
| Waypoint smoothing                        |                                                                | smooths trajectory and dynamics based<br>on a selected vehicle description file ".xvd"                                                                                                    |
| Realtime waypoint feed                    |                                                                | hardware-in-the-loop realtime feed of<br>vehicle's motion data (position, velocity,<br>acceleration and jerk); streaming rate up<br>to 100 Hz; synchronous to 1 PPS; 10 ms<br>system response delay                                                                                                    |
| lonospheric navigation parameters         |                                                                | configuration of the ionospheric navigation<br>parameters as they will be transmitted in<br>the navigation message                                                                                                    |
| Ionospheric model                         | available in auto localization mode and user localization mode | none, Klobuchar for GPS<br>none for Galileo<br>none for Glonass                                                                                                    |
| Tropospheric model                        | available in auto localization mode and user localization mode | none, STANAG                                                                                                    |
| Time conversion parameters                | static mode and user localization mode                         | manual configuration or import from<br>RINEX files,<br>e.g. GPS to UTC, GST to UTC and GLO<br>to UTC (SU)                                                                                                    |
|                                           | auto localization mode                                         | set to 0                                                                                                    |
| Leap second simulation                    | available in user localization mode                            | leap second transition at a definable date with a definable sign                                                                                                    |
| Multipath (available in user localization | tion mode; parameters separately settable for                  | r each satellite/tap)                                                                                                    |
| State                                     |                                                                | on/off                                                                                                    |
| Channel budget                            | GPS C/A, Galileo E1 and Glonass<br>(GPS P code not activated)  | 16 channels; 24 if K96 is additionally available                                                                                                    |
|                                           | GPS (C/A + P)                                                  | 12 channels                                                                                                    |
| Number of taps                            |                                                                | 1 to 10 depending on the remaining<br>channel budget                                                                                                    |
| Additional time shift                     |                                                                | 0 chips to 9.99999 chips in steps of 0.00001 chips                                                                                                    |
| Additional power                          |                                                                | -10 dB to 0 dB in steps of 0.01 dB                                                                                                    |
| Additional Doppler shift                  |                                                                | -10 kHz to +10 kHz in steps of 0.01 Hz                                                                                                    |
| Additional carrier phase                  |                                                                | 0 to 2π in steps of 0.01 rad                                                                                                    |

# GNSS extension for obscuration simulation and automatic multipath (R&S $^{\ensuremath{\mathbb{R}}}$ SMBV-K101 option)

The R&S<sup>®</sup>SMBV-K44, R&S<sup>®</sup>SMBV-K66, R&S<sup>®</sup>SMBV-K94 or R&S<sup>®</sup>SMBV-K107 option must be installed on the respective instrument.

Enhances any available GNSS base option, e.g. K44, to automatically simulate satellite visibility and multipath depending on a modeled user environment, e.g. urban canyon. Automatic multipath simulation additionally requires K92.

| Obscuration simulation and automatic<br>multipath | available in auto localization mode and user localization mode                                                              | user-definable as well as predefined user<br>environments:<br>• rural area<br>• suburban area<br>• urban canyon<br>• tunnel<br>• bridge<br>• highway                                                                        |
|---------------------------------------------------|----------------------------------------------------------------------------------------------------|----------------------------------------------------------------------------------------------------|
| Near environment                                  |                                                                                                    | • Ingliway                                                                                                    |
| LOS                                               | K101 is not required                                                                                                    | no near field environment is defined                                                                                                    |
| Vertical obstacles                                | available for pedestrians and land vehicle simulation                                                                       | defined in a static (OX, OY) coordinate<br>system; vertical obstacles are either<br>parallel to OX or OY axis depending on<br>axis direction; suitable for city block<br>simulation                                         |
| Start receiver X offset                           |                                                                                                    | X coordinate of the first simulated receive location in the (OX, OY) coordinate system                                                                                                    |
| Start receiver Y offset                           |                                                                                                    | Y coordinate of the first simulated receive location in the (OX, OY) coordinate system                                                                                                    |
| Start receiver height offset                      |                                                                                                    | height offset of the first simulated receive<br>location to the ground level of the vertical<br>obstacles                                                                                                    |
| Map orientation                                   |                                                                                                    | 0.00° to 359.99°; angle from east to X axi (anti-clockwise)                                                                                                    |
| Direction axis                                    |                                                                                                    | <ul><li>OX: obstacle parallel to OX</li><li>OY: obstacle parallel to OY</li></ul>                                                                                                    |
| First edge coordinates                            |                                                                                                    | X and Y coordinates of the first edge of the<br>vertical obstacle; first edge has the lowes<br>coordinate value on its direction axis;<br>-1000 m to +1000 m on both axes                                                   |
| Length of obstacle                                |                                                                                                    | 1 m to 500 m                                                                                                    |
| Height of obstacle                                |                                                                                                    | 1 m to 500 m                                                                                                    |
| Material property                                 | available when physical mode set to obscuration and multipath                                                               | <ul> <li>permittivity</li> <li>power loss         <ul> <li>(selects the mode based on which a<br/>GNSS satellite multipath tap power wi<br/>be attenuated relative to the theoretica<br/>LOS signal)</li> </ul> </li> </ul> |
| Material                                          | available when physical mode set to<br>obscuration and multipath and material<br>property set to permittivity               | <ul> <li>user-defined</li> <li>glass</li> <li>concrete</li> <li>wood</li> <li>gypsum</li> <li>formica</li> <li>marble</li> <li>dry wall</li> <li>brick</li> </ul>                                                           |
| Permittivity                                      | available when physical mode set to<br>obscuration and multipath;<br>configurable only when material set to<br>user-defined | 1 to 20                                                                                                    |
| Power loss                                        | available when physical mode set to<br>obscuration and multipath, and material<br>property set to power loss                | 0 dB to 20 dB                                                                                                    |

| Roadside planes                                   | available for pedestrian and land vehicle                               | vertical roadside planes are defined                                                                                                    |
|---------------------------------------------------|-------------------------------------------------------------------------|----------------------------------------------------------------------------------------------------|
|                                                   | simulation; requires K92 option                                         | alongside the road and parallel to the<br>heading vector of the user (direction axis);<br>suitable for highway and cutting<br>simulations;                                                                    |
|                                                   |                                                                         | a maximum of two vertical planes (left and right) are considered based on user mileage;                                                                                                    |
|                                                   |                                                                         | distance, height and material properties<br>have the same meaning as in vertical<br>obstacles                                                                                                    |
| Reference receiver position                       |                                                                         | distance from which the corresponding<br>roadside plane is applied for user<br>obscuration and multipath simulation;<br>0.000 m to 1000.000 km                                                                |
| Set length to infinite                            |                                                                         | when set, obstacle assumed infinitely long<br>suitable for cutting<br>when not set, length referenced to<br>distance from current to next reference<br>receiver position; suitable for highway<br>simulations |
| Alignment                                         |                                                                         | left     right                                                                                                    |
| Full obscuration                                  | available for pedestrians, land vehicles and ships; requires K92 option | full obscuration is applied to user-defined<br>obscuration areas; suitable for tunnel<br>simulation                                                                                                    |
| Reference                                         |                                                                         | defines the reference starting position or<br>timestamp at which a specific obscured<br>zone is applied                                                                                                    |
| Length of obscuring zone<br>Ground/sea reflection | available for ships, aircraft and spacecraft                            | 0.001 km to 50 km or 0.1 s to 3600 s<br>simulates ground/sea reflections and<br>obscuration due to vertical obstacles (e.g.                                                                                   |
|                                                   |                                                                         | canyons) parallel to the heading vector of<br>the user (direction axis)                                                                                                    |
| Material                                          |                                                                         | <ul><li>user-defined</li><li>dry ground</li><li>medium dry ground</li></ul>                                                                                                    |
|                                                   |                                                                         | <ul> <li>wet ground</li> <li>fresh water</li> <li>sea water</li> </ul>                                                                                                    |
| Ground altitude                                   |                                                                         | terrain ground level relative to WGS84<br>zero level or sea level                                                                                                    |
| Distance to left obstacle                         |                                                                         | 0.0 m to 1000.0 m                                                                                                    |
| Distance to right obstacle                        |                                                                         | 0.0 m to 1000.0 m                                                                                                    |
| Height of left obstacle                           |                                                                         | 0.0 m to 10 000.0 m                                                                                                    |
| Height of right obstacle                          |                                                                         | 0.0 m to 10 000.0 m                                                                                                    |
| Number of channels                                |                                                                         | same channel budget as in                                                                                                    |
|                                                   |                                                                         | R&S <sup>®</sup> SMBV-K92 section;                                                                                                    |
|                                                   |                                                                         | if the available channel budget is<br>insufficient, signals are filtered according                                                                                                    |
|                                                   |                                                                         | to elevation, tap power and tap delay                                                                                                    |
| Update rate                                       |                                                                         | 10 Hz with multipath not active and 5 Hz                                                                                                    |
|                                                   |                                                                         | with multipath active;                                                                                                    |
|                                                   |                                                                         | the modeled near field environment is                                                                                                    |
|                                                   |                                                                         | sampled accordingly;                                                                                                    |
|                                                   |                                                                         | the additional delay of multipath taps<br>(referenced to the theoretical LOS) and<br>carrier phase are linearly interpolated in<br>between                                                                    |
| Physical model                                    | I                                                                       | Detween                                                                                                    |
| Obscuration and multipath                         | requires K92                                                            | simulate satellite visibility and multipath depending on a modeled user                                                                                                    |
| Obscuration only                                  |                                                                         | environment<br>simulate satellite visibility depending on a<br>modeled user environment; multipath not<br>simulated                                                                                           |

#### GNSS extension for antenna pattern (R&S®SMBV-K102 option)

The R&S<sup>®</sup>SMBV-K44, R&S<sup>®</sup>SMBV-K66, R&S<sup>®</sup>SMBV-K94 or R&S<sup>®</sup>SMBV-K107 option must be installed on the respective instrument.

Enhances any available GNSS base option, e.g. K44, to automatically simulate satellite power and carrier phase depending on the antenna pattern and attitude parameters. Attitude parameters can be set to heading for automotive applications.

| Antenna pattern/body mask      | available in auto localization mode and user localization mode | simulates satellite and tap power and carrier phase response due to antenna                                |
|--------------------------------|----------------------------------------------------------------|----------------------------------------------------------------------------------------------------|
|                                |                                                                | pattern and body mask                                                                                      |
| Number of antenna patterns     |                                                                | 1 to 4                                                                                                    |
| Antenna pattern switching      |                                                                | possible through realtime scheduling                                                                       |
| Antenna pattern resolution     |                                                                | down to 1° for elevation and azimuth                                                                       |
| Antenna to vehicle body offset |                                                                | angular and geometric body offset of the<br>antenna to the vehicle on the body pitch,<br>yaw and roll axes |
| Update rate                    |                                                                | 800 Hz                                                                                                    |
| Attitude automation            | requires K92                                                   | set to waypoint heading; suitable for automotive applications                                              |

### GNSS extension for spinning and attitude (R&S<sup>®</sup>SMBV-K103 option)

The R&S<sup>®</sup>SMBV-K44, R&S<sup>®</sup>SMBV-K66, R&S<sup>®</sup>SMBV-K94 or R&S<sup>®</sup>SMBV-K107 option must be installed on the respective instrument.

Enhances any available GNSS base option, e.g. K44, to allow configuration of the angular body parameters (attitude) of a vehicle.

#### Requires K102.

| Spinning and attitude         | available in auto localization mode and | allows the configuration of the vehicle's                                                                                                    |
|-------------------------------|-----------------------------------------|----------------------------------------------------------------------------------------------------|
|                               | user localization mode                  | angular body parameters (attitude)                                                                                                    |
| Attitude files                | requires K92                            | minimum duration of 12 hours before<br>attitude repetition; up to 4 days if<br>R&S <sup>®</sup> SMBV-K511 is installed; up to<br>16 days if R&S <sup>®</sup> SMBV-K512 is installed;<br>attitude to local horizon fed as well as<br>waypoints |
| Attitude smoothing            | requires K92                            | smooths attitude as well as waypoints<br>based on a selected vehicle description<br>file ".xvd"                                                                                                    |
| Realtime attitude feed        | requires K92                            | hardware-in-the-loop realtime feed of<br>vehicle's attitude data; streaming rate up<br>to 100 Hz; synchronous to 1 PPS; 10 ms<br>system response delay                                                                                        |
| Vehicle's yaw/heading         |                                         | -180.000° to +180.000°                                                                                                    |
| Vehicle's pitch/elevation     |                                         | -180.000° to +180.000°                                                                                                    |
| Vehicle's roll/bank           |                                         | -180.000° to +180.000°                                                                                                    |
| Spinning                      |                                         | simulates a constant roll rate change of                                                                                                    |
| Spinning rate                 |                                         | up to 400 Hz                                                                                                    |
| Update rate for level changes |                                         | 800 Hz                                                                                                    |

### GBAS (R&S<sup>®</sup>SMBV-K111 option)

| GBAS                               |                                                                       | in line with RTCA DO-246D                                                                                                    |
|------------------------------------|-----------------------------------------------------------------------|----------------------------------------------------------------------------------------------------|
| General settings                   |                                                                       |                                                                                                    |
| Frequency mode                     | single frequency channel                                              | allows simulation of one frequency band at a certain time                                                                                                    |
|                                    | multiple frequency channels                                           | simulation of up to 11 adjacent frequency<br>bands simultaneously, each with 25 kHz<br>bandwidth                                                                                                    |
| Gated power mode                   | available only with single frequency mode                             | synchronization of the absolute power to<br>the nominal level of one assigned time<br>slots                                                                                                    |
| VHF data broadcast (VDB) tower cor | nfiguration                                                           | 1                                                                                                    |
| Number of VDB transmitters         |                                                                       | generation of up to 8 VDB tower signals<br>simultaneously;<br>a tower is allocated on one frequency<br>band and is allocated up to 8 time slots as<br>scheduled by the user                                                                                                    |
| GBAS ID                            |                                                                       | configures the ID of the ground station                                                                                                    |
| SSID                               |                                                                       | station slot identifier; A-H indicating the index of the first allocated time slot                                                                                                    |
| Frequency number                   |                                                                       | -5 to 5<br>references up to 11 adjacent frequency<br>bands out of the 398 standard ones;<br>frequency number 0 corresponds to the<br>band as configured in the generator<br>"frequency" field                                                                                                    |
| Data source                        | identical for each VDB                                                | <ul> <li>All 0</li> <li>All 1</li> <li>pattern (up to 64 bit)</li> <li>PN 9 to PN 23</li> <li>data lists</li> <li>real GBAS data: generation of GBAS message types 1, 2, 4 and 11 based on user configuration including waypoint file for TAP configuration and differential GNSS file for messages 1 and 11</li> </ul> |
| Number of frames                   | R&S <sup>®</sup> SMBV-B55/-K511 not available                         | 1 to 6095 in single frequency mode,<br>1 to 121 in multiple frequency mode                                                                                                    |
|                                    | R&S <sup>®</sup> SMBV-B55/-K511 available                             | 1 to 48761 in single frequency mode,<br>1 to 975 in multiple frequency mode                                                                                                    |
|                                    | R&S <sup>®</sup> SMBV-K512 available                                  | 1 to 195044 in single frequency mode,<br>1 to 3900 in multiple frequency mode                                                                                                    |
| Time slot configuration            |                                                                       |                                                                                                    |
| Scheduling                         | a time slot on one frequency band can be<br>allocated to one VDB only | allows the user to reserve up to 8 time<br>slots on a specific frequency band;<br>the allocated time slots will be used in<br>modulating the tower signal                                                                                                    |
| State                              |                                                                       | activates or deactivates a specific time slot<br>for the VDB modulation                                                                                                    |
| Relative power                     |                                                                       | sets the relative power of the time slot of a<br>specific VDB<br>-21 dB to 0 dB<br>-INF for inactive time slot                                                                                                    |

| GBAS message configuration |                                                        |                                                                                                    |
|----------------------------|--------------------------------------------------------|----------------------------------------------------------------------------------------------------|
| Message types              | all messages can be modulated simultaneously if needed | <ul> <li>message type 1: differential corrections<br/>(100 s smoothed pseudoranges)</li> <li>message type 2: GBAS related data</li> <li>message type 4: final approach<br/>segment (FAS) and terminal area path<br/>(TAP) data</li> <li>message type 11: differential<br/>corrections (30 s smoothed<br/>pseudoranges)</li> </ul> |
| Waypoint file              |                                                        | used to load the TAP waypoint data modulated with GBAS message 4                                                                                                    |
| Differential GNSS file     |                                                        | used to transmit differential GNSS<br>corrections for GPS, Glonass and GBAS<br>satellites in view;<br>pseudorange correction (PRC) and range<br>rate correction (RRC) among others are<br>modulated in messages 1 and 11                                                                                                    |
| Marker                     |                                                        | 1 PPS<br>restart<br>pulse<br>pattern<br>on/off ratio<br>trigger                                                                                                    |
| Triggering                 |                                                        | see R&S <sup>®</sup> SMBV100A data sheet,<br>"I/Q baseband generator" section                                                                                                    |
| Filter                     |                                                        | cosine filter with 0.6 rolloff factor, symbol rate at 10.5 kHz                                                                                                    |
| Clipping                   |                                                        | standard R&S <sup>®</sup> SMBV100A functionality                                                                                                    |
| Modulation/coding          | available in static mode                               | differential 8PSK, FEC encoding and bit scrambling                                                                                                    |

### **Ordering information**

| Designation                                                  | Туре                                    | Order No.     |
|--------------------------------------------------------------|-----------------------------------------|---------------|
| Base unit (including power cable, quick start guide and CD-F |                                         | rvice manual) |
| Vector Signal Generator <sup>6</sup>                         | R&S <sup>®</sup> SMBV100A               | 1407.6004.02  |
| Hardware options (GNSS related configuration) <sup>7</sup>   |                                         |               |
| Frequency Range, 9 kHz to 3.2 GHz                            | R&S <sup>®</sup> SMBV-B103              | 1407.9603.02  |
| Baseband Generator with digital modulation (realtime) and    | R&S <sup>®</sup> SMBV-B10               | 1407.8607.04  |
| ARB (32 Msample), 120 MHz RF bandwidth                       |                                         |               |
| Baseband Generator for GNSS with high dynamic range, digital | R&S <sup>®</sup> SMBV-B10F <sup>8</sup> | 1419.2009.02  |
| modulation (realtime) and ARB (32 Msample), 120 MHz          |                                         |               |
| RF bandwidth                                                 |                                         |               |
| Hard Disk (removable)                                        | R&S <sup>®</sup> SMBV-B92               | 1407.9403.02  |
| Memory Extension for ARB to 256 Msample                      | R&S <sup>®</sup> SMBV-K511              | 1419.2544.02  |
| Memory Extension for ARB to 1 Gsample                        | R&S <sup>®</sup> SMBV-K512              | 1419.2567.02  |
| Software options (GNSS related only) <sup>7</sup>            |                                         |               |
| GPS                                                          | R&S <sup>®</sup> SMBV-K44               | 1415.8060.02  |
| Assisted GPS                                                 | R&S <sup>®</sup> SMBV-K65               | 1415.8560.02  |
| Galileo                                                      | R&S <sup>®</sup> SMBV-K66               | 1415.8590.02  |
| Assisted Galileo                                             | R&S <sup>®</sup> SMBV-K67               | 1419.2509.02  |
| GNSS Extension to 12 Satellites                              | R&S <sup>®</sup> SMBV-K91               | 1415.8577.02  |
| GNSS Enhanced (e.g. moving scenarios, multipath)             | R&S <sup>®</sup> SMBV-K92               | 1415.8583.02  |
| GPS P Code                                                   | R&S <sup>®</sup> SMBV-K93               | 1415.8660.02  |
| Glonass                                                      | R&S <sup>®</sup> SMBV-K94               | 1415.8677.02  |
| Assisted Glonass                                             | R&S <sup>®</sup> SMBV-K95               | 1419.2521.02  |
| GNSS Extension to 24 Satellites                              | R&S <sup>®</sup> SMBV-K96               | 1415.8790.02  |
| GNSS Extension for Obscuration Simulation and Automatic      | R&S <sup>®</sup> SMBV-K101              | 1415.8802.02  |
| Multipath                                                    |                                         |               |
| GNSS Extension for Antenna Pattern                           | R&S <sup>®</sup> SMBV-K102              | 1415.8819.02  |
| GNSS Extension for Spinning and Attitude                     | R&S <sup>®</sup> SMBV-K103              | 1415.8825.02  |
| BeiDou                                                       | R&S <sup>®</sup> SMBV-K107              | 1419.2709.02  |
| GBAS                                                         | R&S <sup>®</sup> SMBV-K111              | 1419.2396.02  |
| Recommended extras                                           |                                         |               |
| Hardcopy manuals (in English, UK)                            |                                         | 1407.6062.32  |
| Hardcopy manuals (in English, US)                            |                                         | 1407.6062.39  |
| 19" Rack Adapter                                             | R&S <sup>®</sup> ZZA-S334               | 1109.4487.00  |
| Power Sensor, 9 kHz to 6 GHz                                 | R&S <sup>®</sup> NRP-Z92                | 1171.7005.02  |
| Keyboard with USB Interface (US character set)               | R&S <sup>®</sup> PSL-Z2                 | 1157.6870.04  |
| USB Serial Adapter, for RS-232 remote control                | R&S <sup>®</sup> TS-USB1                | 6124.2531.00  |
| Accessories                                                  |                                         |               |
| Documentation of Calibration Values                          | R&S <sup>®</sup> DCV-2                  | 0240.2193.18  |
| DAkkS (formerly DKD) Calibration in line with ISO 17025 and  | R&S <sup>®</sup> SMBV-DKD               | 1415.8448.02  |
| ISO 9000                                                     |                                         |               |

For product brochure, see PD 5214.5284.12 and www.rohde-schwarz.com

<sup>&</sup>lt;sup>6</sup> The base unit must be ordered with an R&S<sup>®</sup>SMBV-B10x frequency option.

<sup>&</sup>lt;sup>7</sup> For additional options, see the R&S<sup>®</sup>SMBV100A product brochure (PD 5214.1114.12), data sheet (PD 5214.1114.22) and www.rohde-schwarz.com.

<sup>&</sup>lt;sup>8</sup> The item is subject to export control regulations and therefore not available in all countries and to all customers.

Version 05.00, December 2013

#### Service that adds value

- Worldwide
- Local and personaliz
- Customized and flexible
- Uncompromising qualit
- Long-term dependability

#### About Rohde & Schwarz

Rohde & Schwarz is an independent group of companies specializing in electronics. It is a leading supplier of solutions in the fields of test and measurement, broadcasting, radiomonitoring and radiolocation, as well as secure communications. Established more than 75 years ago, Rohde & Schwarz has a global presence and a dedicated service network in over 70 countries. Company headquarters are in Munich, Germany.

#### **Environmental commitment**

- I Energy-efficient products
- I Continuous improvement in environmental sustainability
- ISO 14001-certified environmental management system

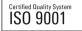

#### Rohde&Schwarz GmbH&Co. KG

www.rohde-schwarz.com

#### **Regional contact**

- Europe, Africa, Middle East | +49 89 4129 12345 customersupport@rohde-schwarz.com
- North America | 1 888 TEST RSA (1 888 837 87 72) customer.support@rsa.rohde-schwarz.com
- Latin America | +1 410 910 79 88 customersupport.la@rohde-schwarz.com
- Asia/Pacific | +65 65 13 04 88 customersupport.asia@rohde-schwarz.com
- China | +86 800 810 8228/+86 400 650 5896 customersupport.china@rohde-schwarz.com

R&S° is a registered trademark of Rohde&Schwarz GmbH&Co. KG Trade names are trademarks of the owners PD 5214.5284.22 | Version 05.00 | December 2013 (fi) GNSS Simulator in the R&S°SMBV100A Data without tolerance limits is not binding | Subject to change © 2010 - 2013 Rohde&Schwarz GmbH&Co. KG | 81671 München, Germany

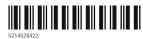